## **ПЕРВОЕ ВЫСШЕЕ ТЕХНИЧЕСКОЕ УЧЕБНОЕ ЗАВЕДЕНИЕ РОССИИ**

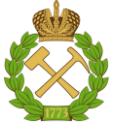

## **МИНИСТЕРСТВО НАУКИ ВЫСШЕГО ОБРАЗОВАНИЯ И РОССИЙСКОЙ ФЕДЕРАЦИИ федеральное государственное бюджетное образовательное учреждение высшего образования САНКТ-ПЕТЕРБУРГСКИЙ ГОРНЫЙ УНИВЕРСИТЕТ**

**СОГЛАСОВАНО**

**УТВЕРЖДАЮ**

**\_\_\_\_\_\_\_\_\_\_\_\_\_\_\_\_\_\_\_\_\_\_**

**Руководитель ОПОП ВО доцент И.И. Растворова**

\_\_\_\_\_\_\_\_\_\_\_\_\_\_\_\_\_\_\_\_\_\_\_\_\_

**Проректор по образовательной деятельности доцент Д.Г. Петраков**

# **РАБОЧАЯ ПРОГРАММА ДИСЦИПЛИНЫ**

# **ТЕОРЕТИЧЕСКИЕ ОСНОВЫ ЭЛЕКТРОТЕХНИКИ**

**Уровень высшего образования:** Бакалавриат

**Специальность:** 11.05.01 Радиоэлектронные системы и комплексы

радиоэлектронных систем и комплексов

**Направленность (профиль):** Проектирование и технология

**Квалификация выпускника:** инженер

**Форма обучения:** очная

**Составитель:** к.т.н. Добуш В.С.

Санкт-Петербург

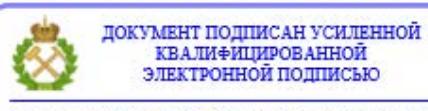

Сертификат: 00F3 503F 985D 6537 76D4 6643 BD9B 6D2D 1C Владелец: Пашкевич Наталья Владимировна<br>Действителен: с 27.12.2022 по 21.03.2024

**Рабочая программа дисциплины** «Теоретические основы электротехники» разработана:

- в соответствии с требованиями ФГОС ВО – специалитет по специальности «11.05.01 Радиоэлектронные системы и комплексы», утвержденного приказом Минобрнауки России № 94 от 9 февраля 2018 г.;

- на основании учебного плана специалитета по специальности «11.05.01 Радиоэлектронные системы и комплексы», направленность (профиль) «Проектирование и технология радиоэлектронных систем и комплексов».

Составитель В.С. Добуш

**Рабочая программа рассмотрена и одобрена на заседании кафедры** общей электротехники от 31 января 2022 г., протокол № 10.

Заведующий кафедрой разных для под д.т.н., доц. Я.Э. Шклярский

### **Рабочая программа согласована:**

Начальник управления учебнометодического обеспечения образовательного процесса

\_\_\_\_\_\_\_\_\_\_\_\_ к.т.н. Иванова П.В.

## **1. ЦЕЛИ И ЗАДАЧИ ДИСЦИПЛИНЫ**

Целью дисциплины «Теоретические основы электротехники» является формирование у студентов основных понятий и положений теории электромагнитного поля и теории цепей; освоение качественных, аналитических, экспериментальных и численных методов временного и частотного анализа процессов в линейных и нелинейных цепях с учетом волнового характера распространения энергии; Целью дисциплины в практическом плане является приобретение навыков для последующего изучения автоматизированных электромеханических комплексов, систем генерирования, преобразования, передачи и распределения энергетических/информационных потоков.

Основной задачей дисциплины «Теоретические основы электротехники» является изучение основ теории электрических и магнитных цепей, электромагнитного поля; овладение методами расчета линейных цепей и нелинейных цепей и их элементов, однофазных и трехфазных цепей переменного тока, магнитных цепей.

## **2. МЕСТО ДИСЦИПЛИНЫ В СТРУКТУРЕ ОПОП ВО**

Дисциплина «Теоретические основы электротехники» относится к дисциплинам обязательной части основной профессиональной образовательной программы по направлению подготовки «11.05.01 Радиоэлектронные системы и комплексы (уровень бакалавриата)», изучается в 3 и в 4 семестрах.

Предшествующими курсами, на которых непосредственно базируется дисциплина «Теоретические основы электротехники», являются «Физика», «Высшая математика».

Дисциплина «Теоретические основы электротехники» является основополагающей для прохождения «Основы теории радиосистем передачи информации» и «Схемотехника в конструкторско-технологическом проектировании».

# **3. ПЛАНИРУЕМЫЕ РЕЗУЛЬТАТЫ ОБУЧЕНИЯ ПО ДИСЦИПЛИНЕ, СООТНЕСЕННЫЕ С ПЛАНИРУЕМЫМИ РЕЗУЛЬТАТАМИ ОСВОЕНИЯ ОСНОВНОЙ ПРОФЕССИОНАЛЬНОЙ ОБРАЗОВАТЕЛЬНОЙ ПРОГРАММЫ**

Процесс изучения дисциплины **«**Теоретические основы электротехники**»** направлен на формирование следующих компетенций:

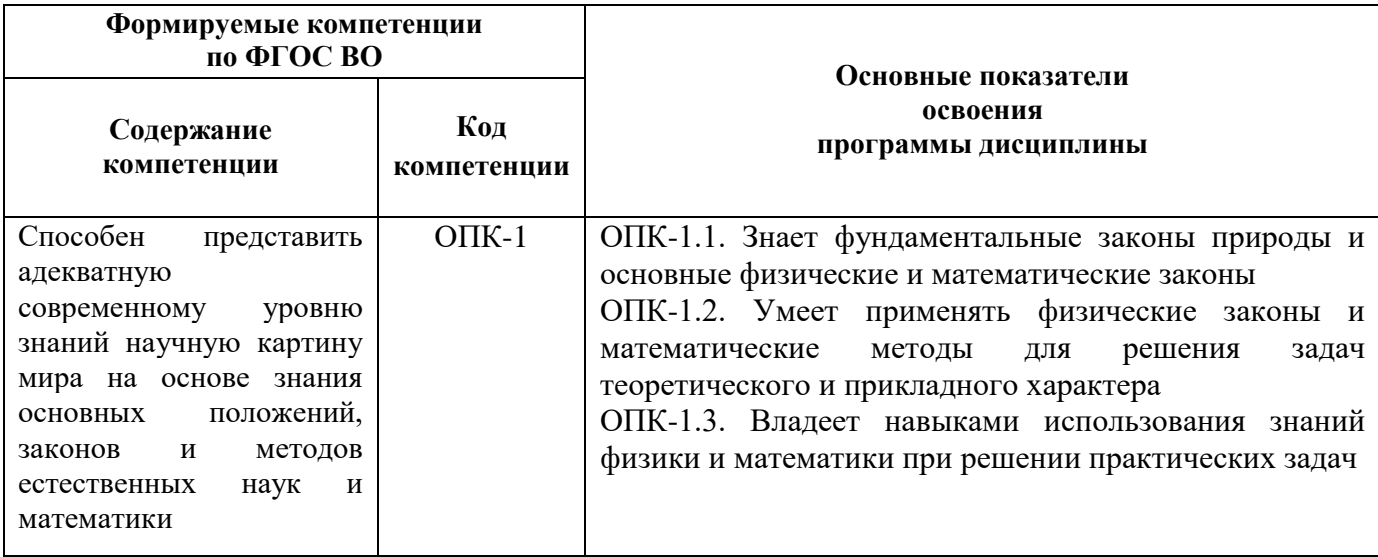

## **4. СТРУКТУРА И СОДЕРЖАНИЕ ДИСЦИПЛИНЫ**

### **4.1. Объем дисциплины и виды учебной работы**

Общая трудоемкость дисциплины «Теоретические основы электротехники» составляет 8 зачетных единицы, 288 ак. часов.

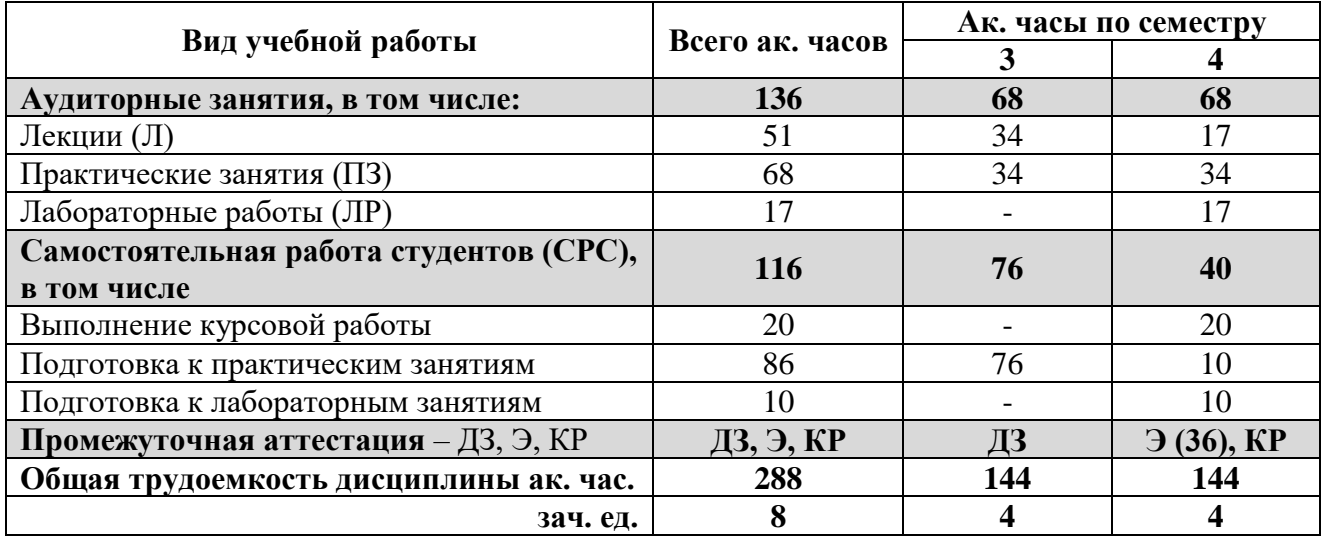

### **4.2. Содержание дисциплины**

Учебным планом предусмотрены: лекции, практические занятия, лабораторные работы и самостоятельная работа.

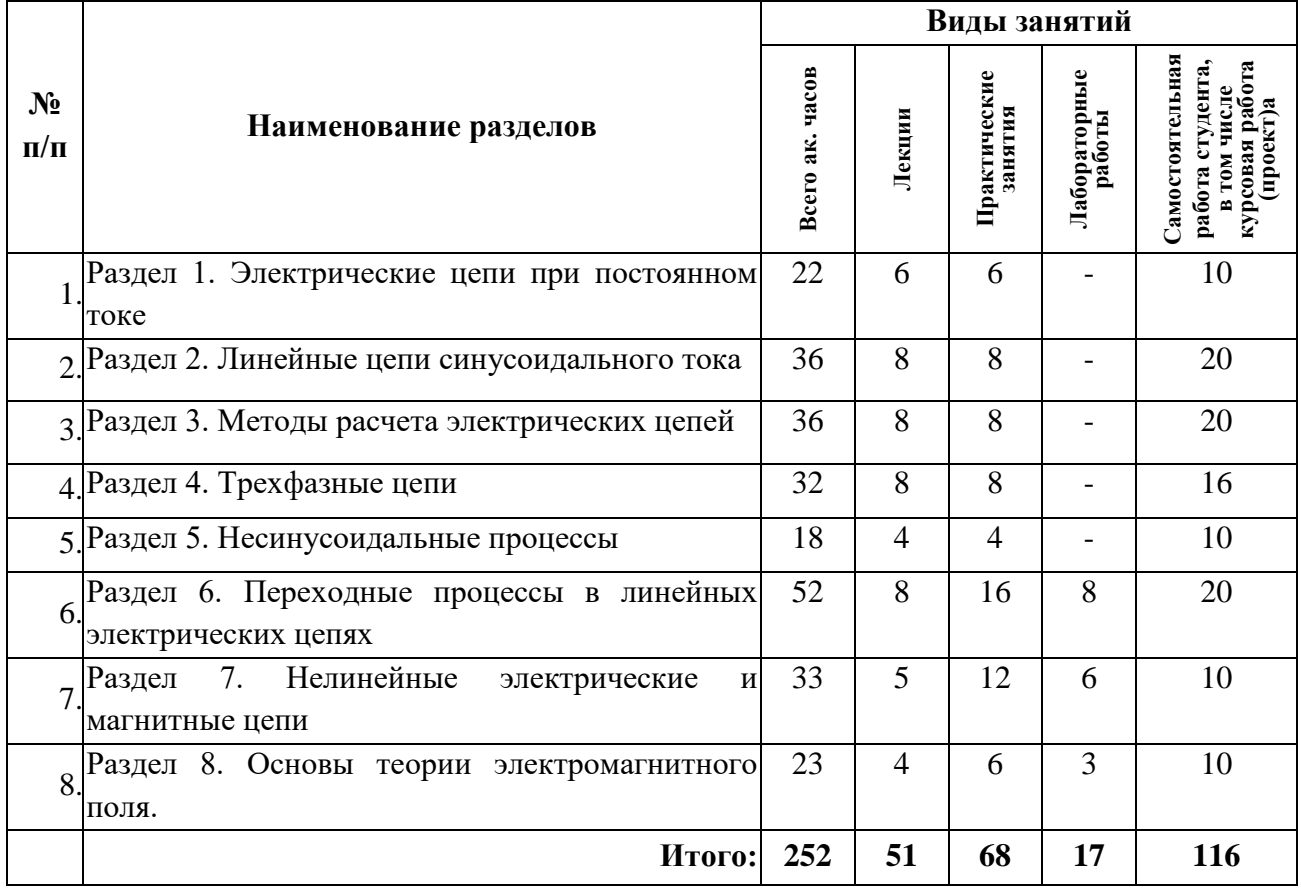

**4.2.1. Разделы дисциплины и виды занятий**

# **4.2.2. Содержание разделов дисциплины**

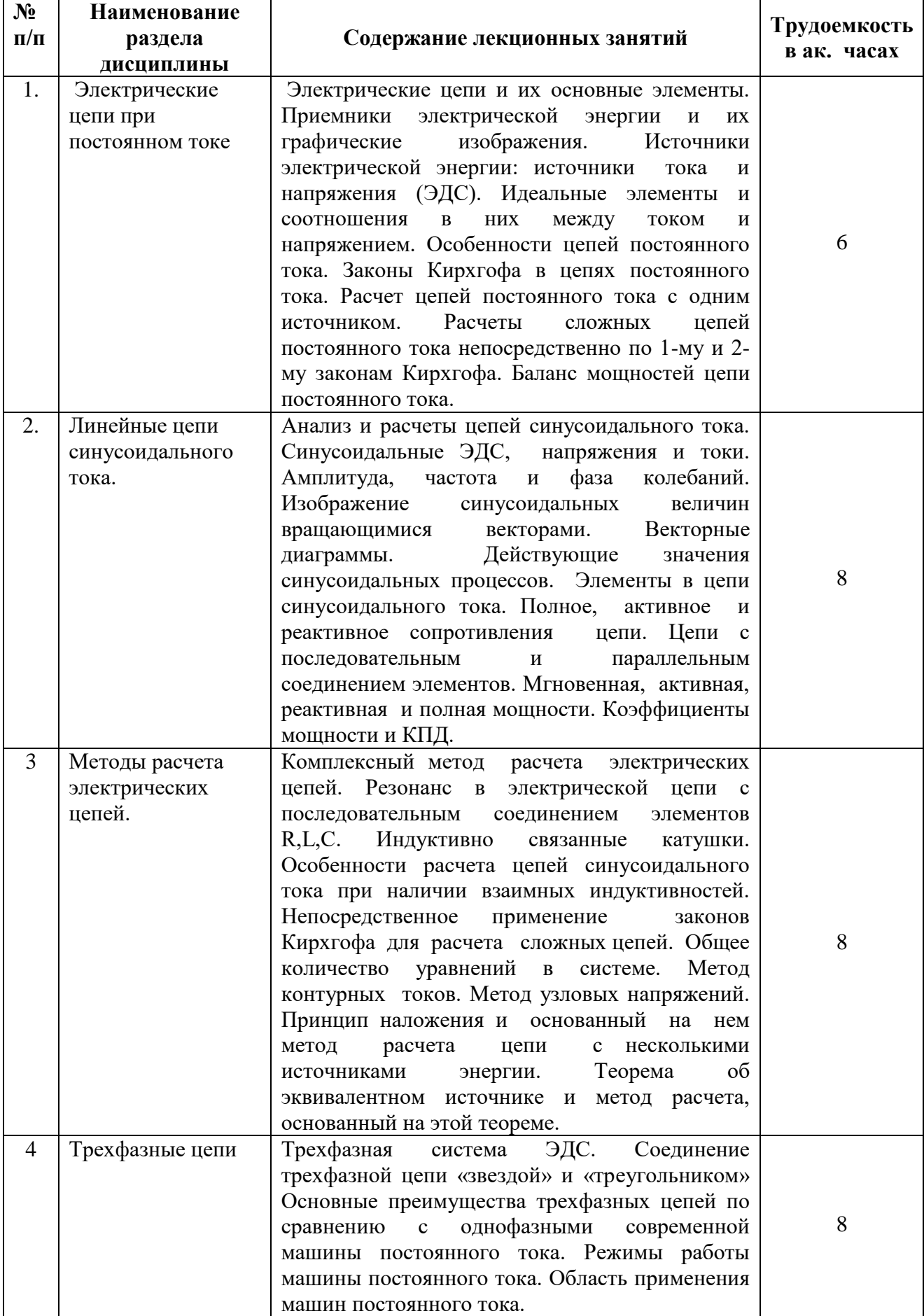

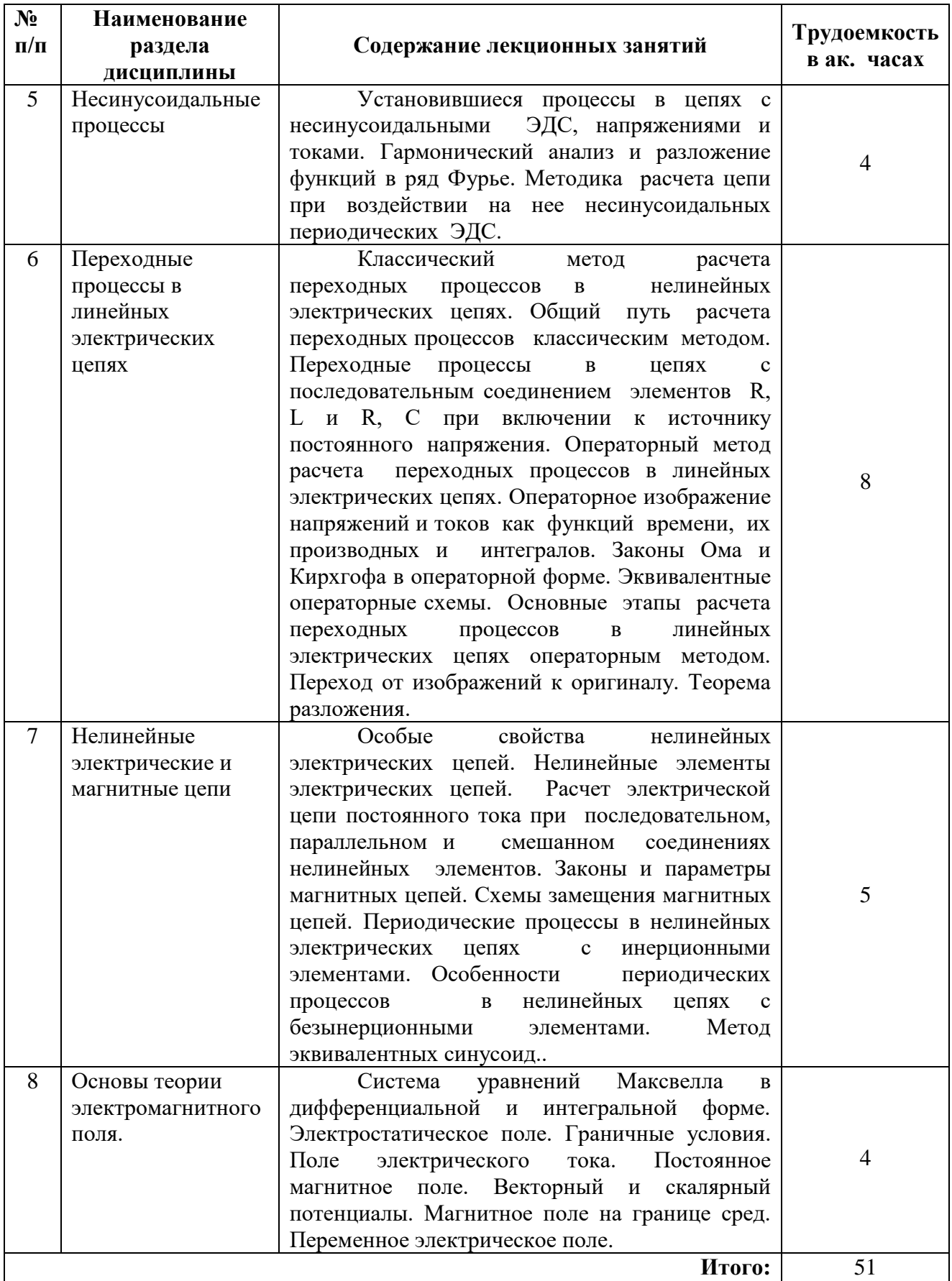

# **4.2.3. Практические занятия**

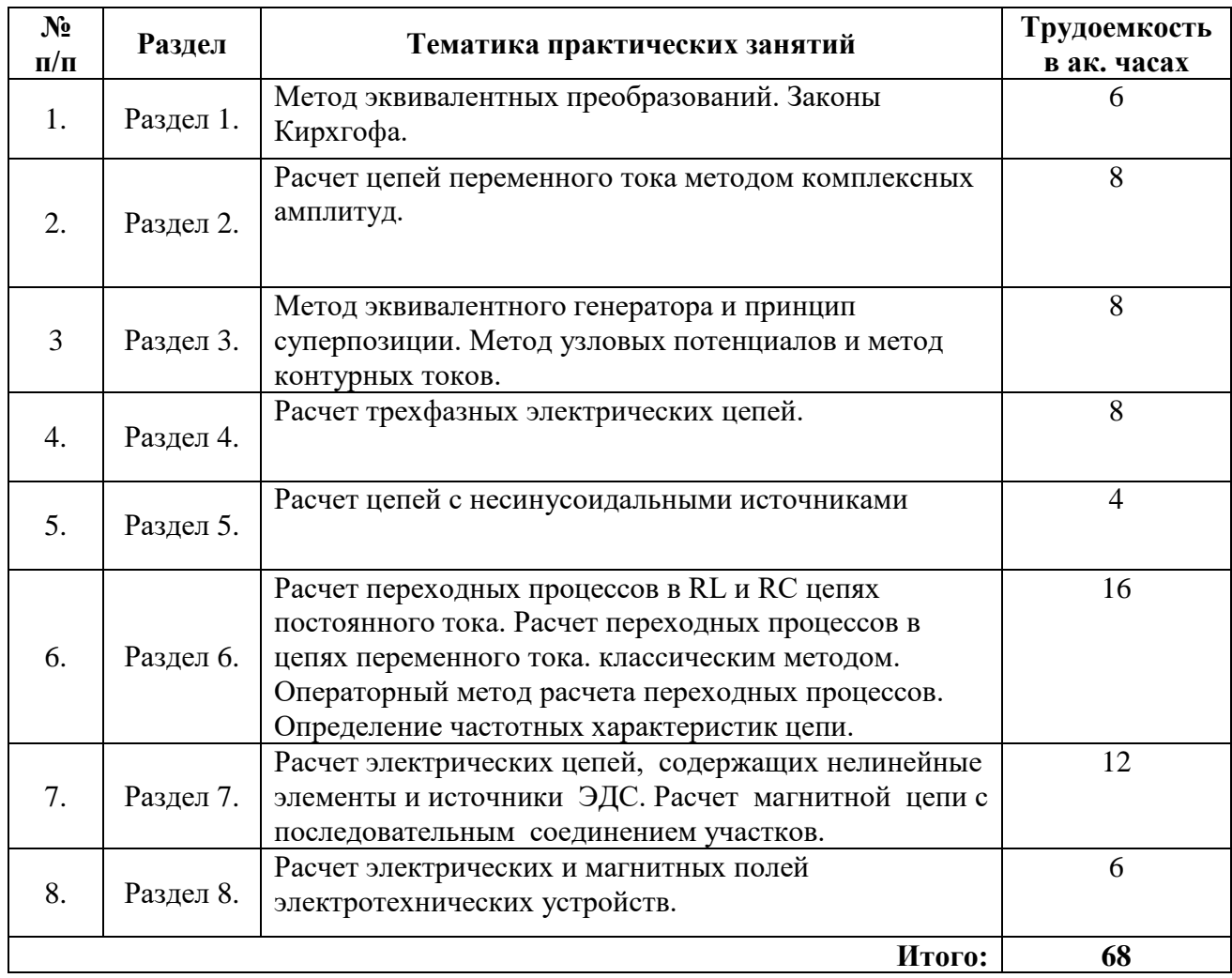

# **4.2.4. Лабораторные работы**

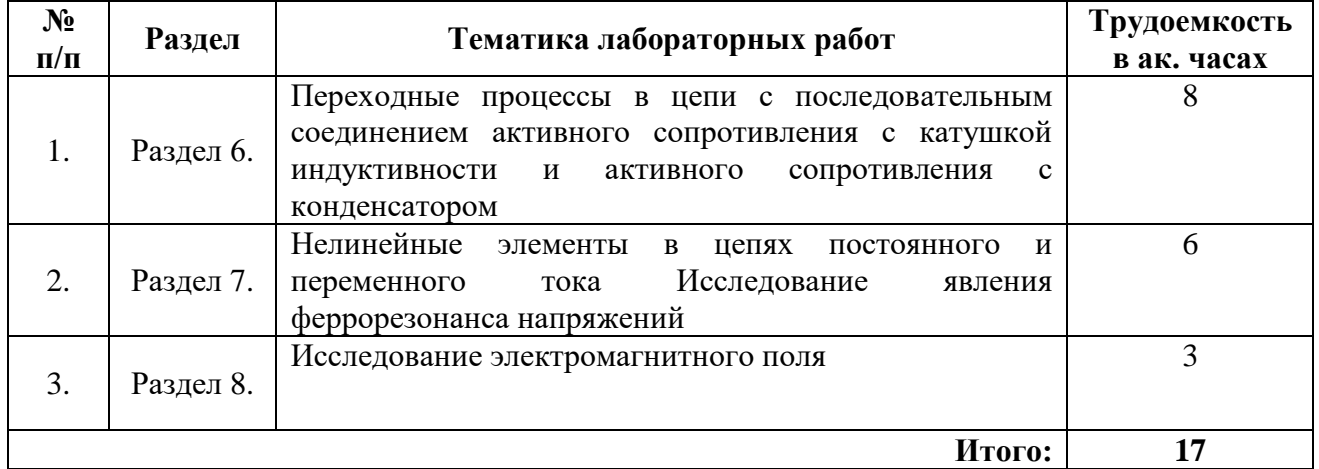

# **4.2.5. Курсовые работы (проекты)**

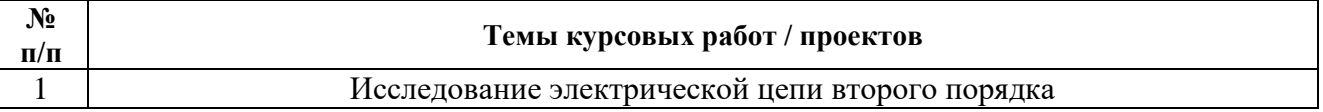

## **5. ОБРАЗОВАТЕЛЬНЫЕ ТЕХНОЛОГИИ**

В ходе обучения применяются:

**Лекции**, которые являются одним из важнейших видов учебных занятий и составляют основу теоретической подготовки обучающихся.

Цели лекционных занятий:

- дать систематизированные научные знания по дисциплине, акцентировать внимание на наиболее сложных вопросах дисциплины;

- стимулировать активную познавательную деятельность обучающихся, способствовать формированию их творческого мышления.

**Лабораторные занятия.** Цели лабораторных занятий:

-углубить и закрепить знания, полученные на лекциях и в процессе самостоятельной работы обучающихся с учебной и научной литературой;

- главным содержанием этого вида учебных занятий является работа каждого обучающегося по овладению практическими умениями и навыками профессиональной деятельности.

**Практические занятия.** Цели практических занятий:

- совершенствовать умения и навыки решения практических задач.

Главным содержанием этого вида учебных занятий является работа каждого обучающегося по овладению практическими умениями и навыками профессиональной деятельности.

**Консультации** (текущая консультация, накануне накануне дифф. зачета и экзамена) является одной из форм руководства учебной работой обучающихся и оказания им помощи в самостоятельном изучении материала дисциплины, в ликвидации имеющихся пробелов в знаниях, задолженностей по текущим занятиям, в подготовке письменных работ (проектов).

Текущие консультации проводятся преподавателем, ведущим занятия в учебной группе, научным руководителем и носят как индивидуальный, так и групповой характер.

**Самостоятельная работа обучающихся** направлена на углубление и закрепление знаний, полученных на лекциях и других занятиях, выработку навыков самостоятельного активного приобретения новых, дополнительных знаний, подготовку к предстоящим учебным занятиям и промежуточному контролю.

**Курсовая работа** позволяет обучающимся развить навыки научного поиска.

## **6. ОЦЕНОЧНЫЕ СРЕДСТВА ДЛЯ ТЕКУЩЕГО КОНТРОЛЯ УСПЕВАЕМОСТИ, ПРОМЕЖУТОЧНОЙ АТТЕСТАЦИИ ПО ИТОГАМ ОСВОЕНИЯ ДИСЦИПЛИНЫ**

## *6.1. Оценочные средства для самостоятельной работы и текущего контроля успеваемости*

### **Раздел 1. Электрические цепи при постоянном токе**

- 1. Электрическая цепь и её элементы
- 2. Схема электрической цепи
- 3. Активные элементы
- 4. Пассивные элементы
- 5. Основные законы и уравнения электрических цепей

## **Раздел 2. Линейные цепи синусоидального тока.**

- 1. Метод контурных токов
- 2. Принцип наложения и метод наложения
- 3. Входные и взаимные проводимости ветвей
- 4. Теорема взаимности
- 5. Теорема компенсации. Линейные соотношения в электрических цепях

# **Раздел 3. Методы расчета электрических цепей**

- 1. Линейные сложения в электрических цепях
- 2. Метод узловых потенциалов
- 3. Метод эквивалентного генератора
- 4. Передача энергии от активного двухполюсника нагрузке
- 5. Преобразование в линейных электрических цепях

## *6.2. Оценочные средства для проведения промежуточной аттестации 6.2.1. Примерный перечень вопросов/заданий к дифф. зачету, экзамену:*

- 1. При последовательном включении источников ЭДС эквивалентная ЭДС находится как?
- 2. При последовательном включении двух источников ЭДС 15 и 10 В их эквивалентная ЭДС может быть равна?
- 3. Мощность вырабатываемой источником питания электрической энергии определяется по формуле?
- 4. Мощность отдаваемой источником питания электрической энергии определяется по формуле?
- 5. Выражение I R является одним из вариантов математической записи закона?
- 6. Выражение U/I является одним из вариантов математической записи закона?
- 7. Формула закона Ома для полной цепи имеет вид?
- 8. Если ток в цепи определяется выражением  $I = U/(R1 + R2 + R3)$ , сопротивления R1, R2, и R3 соединены?
- 9. Если ток в цепи определяется выражением  $I = U (R1 + R2)/(R1 R2)$ , то сопротивления R1 и R2 соединены?
- 10. При параллельном соединении активных сопротивлений общая проводимость между двумя узлами равна?
- 11. Эквивалентное сопротивление трех сопротивлений по 24 Ом составляет 8 Ом при соединении их?
- 12. При параллельном соединении одинаковых по величине активных сопротивлений ток в неразветвленной части цепи ?
- 13. Определить напряжение питания цепи, состоящей из трех сопротивлений величиной 1, 4 и 5 Ом, если ток через все сопротивления одинаков и равен 2 А.?
- 14. Первый закон Кирхгофа применяется для составления?
- 15. Второй закон Кирхгофа применяется?
- 16. Количество независимых узловых уравнений для цепи, имеющей пять узлов, равно?
- 17. Количество независимых узловых уравнений для цепи, имеющей два независимых контура, равно?
- 18. Сопротивление участка цепи из двух параллельно включенных одинаковых по величине сопротивлений после переключения их последовательно?
- 19. Для определения электрических величин в одной из ветвей сложной электрической цепи наиболее удобен метод?
- 20. Ток цепи, состоящей из трех параллельно включенных сопротивлений величиной 2, 4 и 6 Ом, при напряжении питания цепи 12 В равен?
- 21. Частичные токи необходимо находить при расчете электрических цепей методом?
- 22. Если контурные токи двух соседних контуров направлены встречно, ток в общей ветви определяется как ?
- 23. Метод, при котором используются первый и второй законы Кирхгофа, называется методом?
- 24. Метод решения сложных электрических цепей, основанный на первом законе Кирхгофа?
- 25. Метод решения сложных электрических цепей, основанный на втором законе Кирхгофа?
- 26. Количество независимых уравнений составляемых по первому законуКирхгофа?
- 27. При методе расчета последовательным упрощением цепи (свертыванием ее) расчет сводится к определению электрических величин ?
- 28. Проверка правильности расчета токов и напряжений в электрической цепи может быть выполнена?
- 29. При встречных направлениях тока и ЭДС источника питания он работает как?
- 30. Если ЭДС источника питания меньше напряжения на его зажимах, он работает как? **6.2.2. Примерные тестовые задания к дифф. зачету, экзамену Вариант №1**

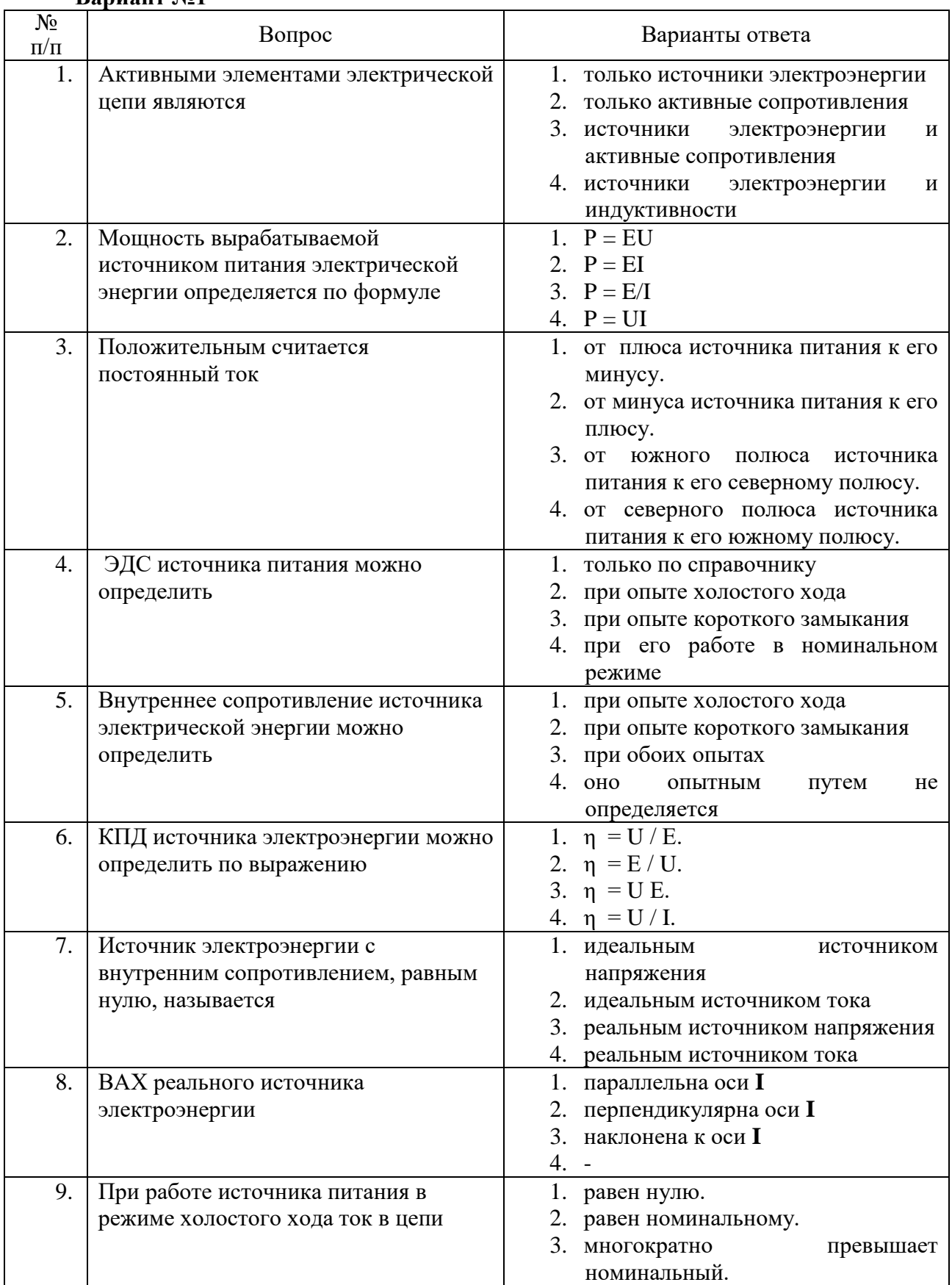

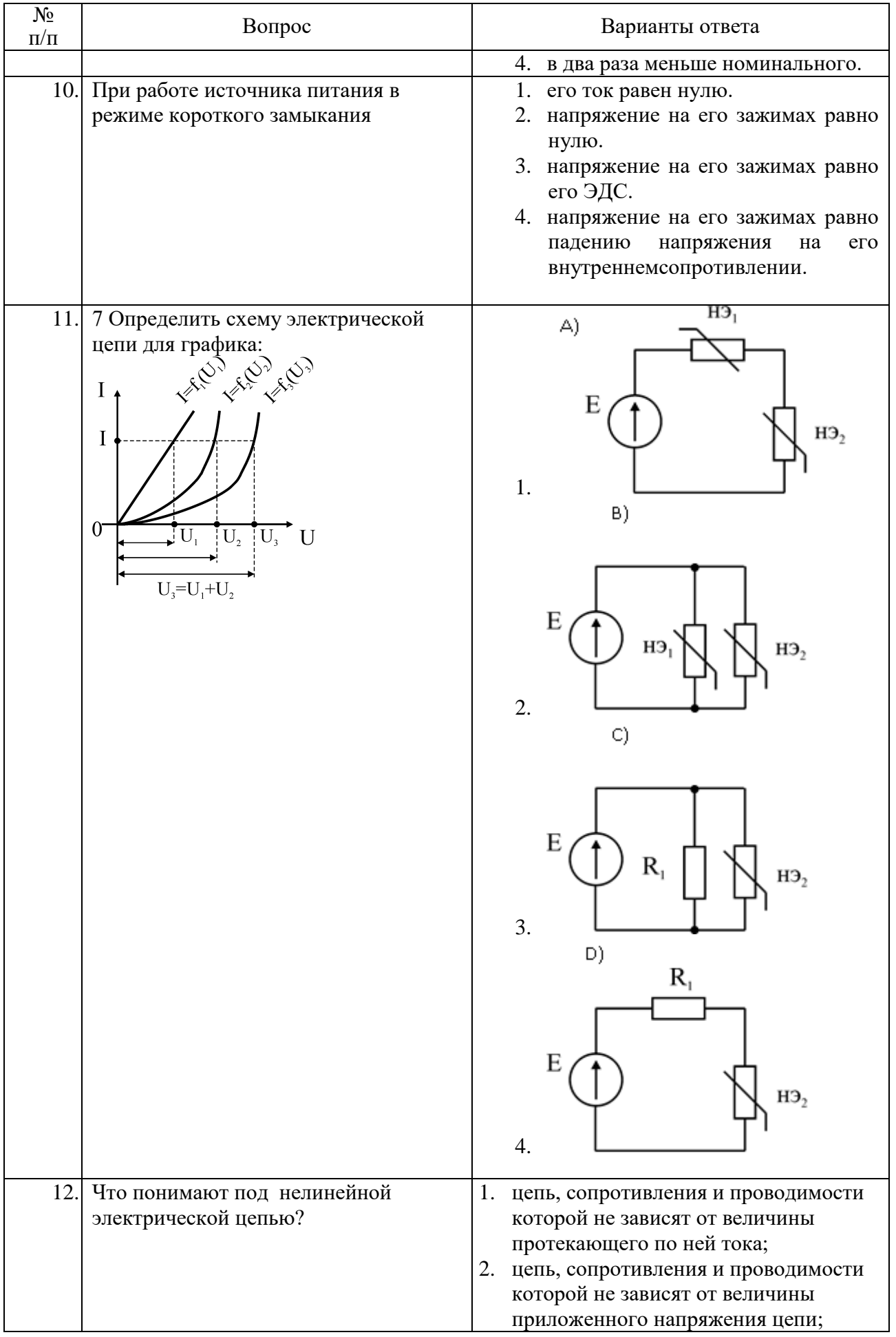

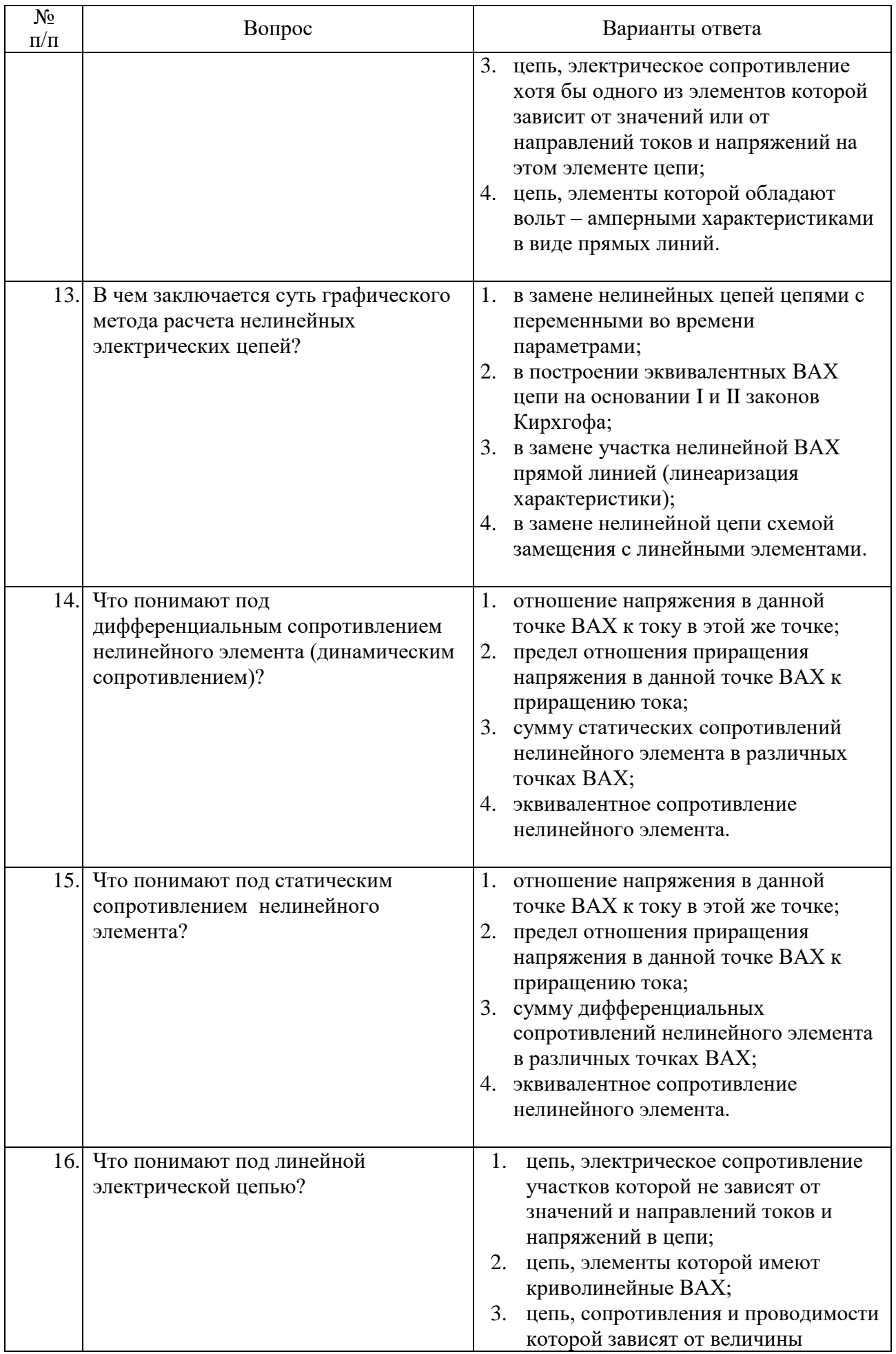

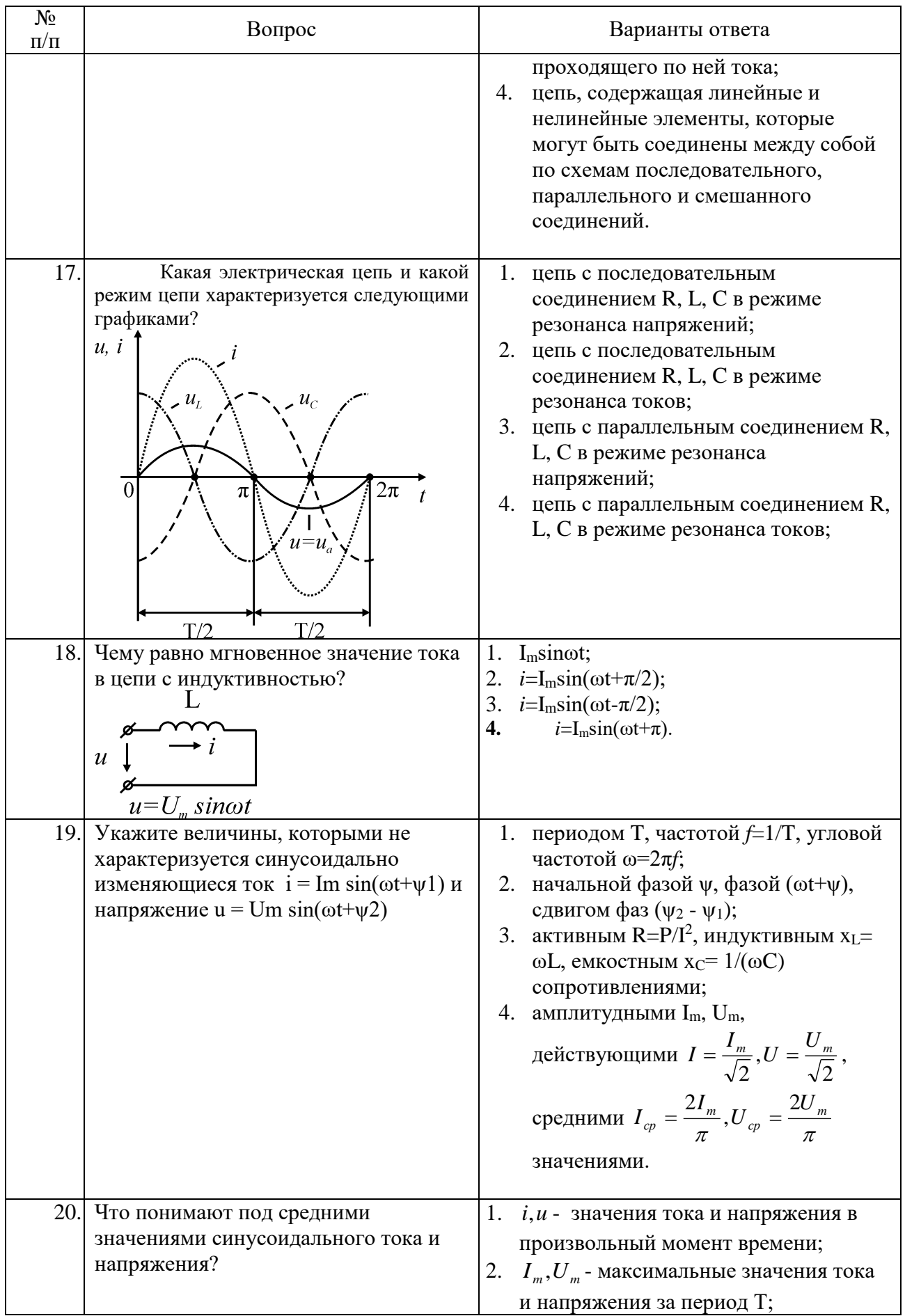

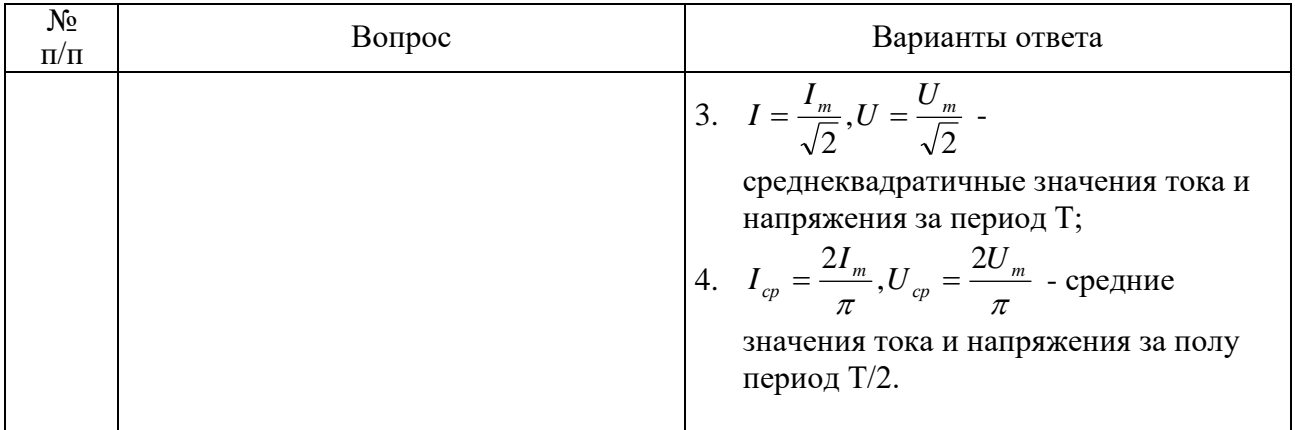

# Вариант №2

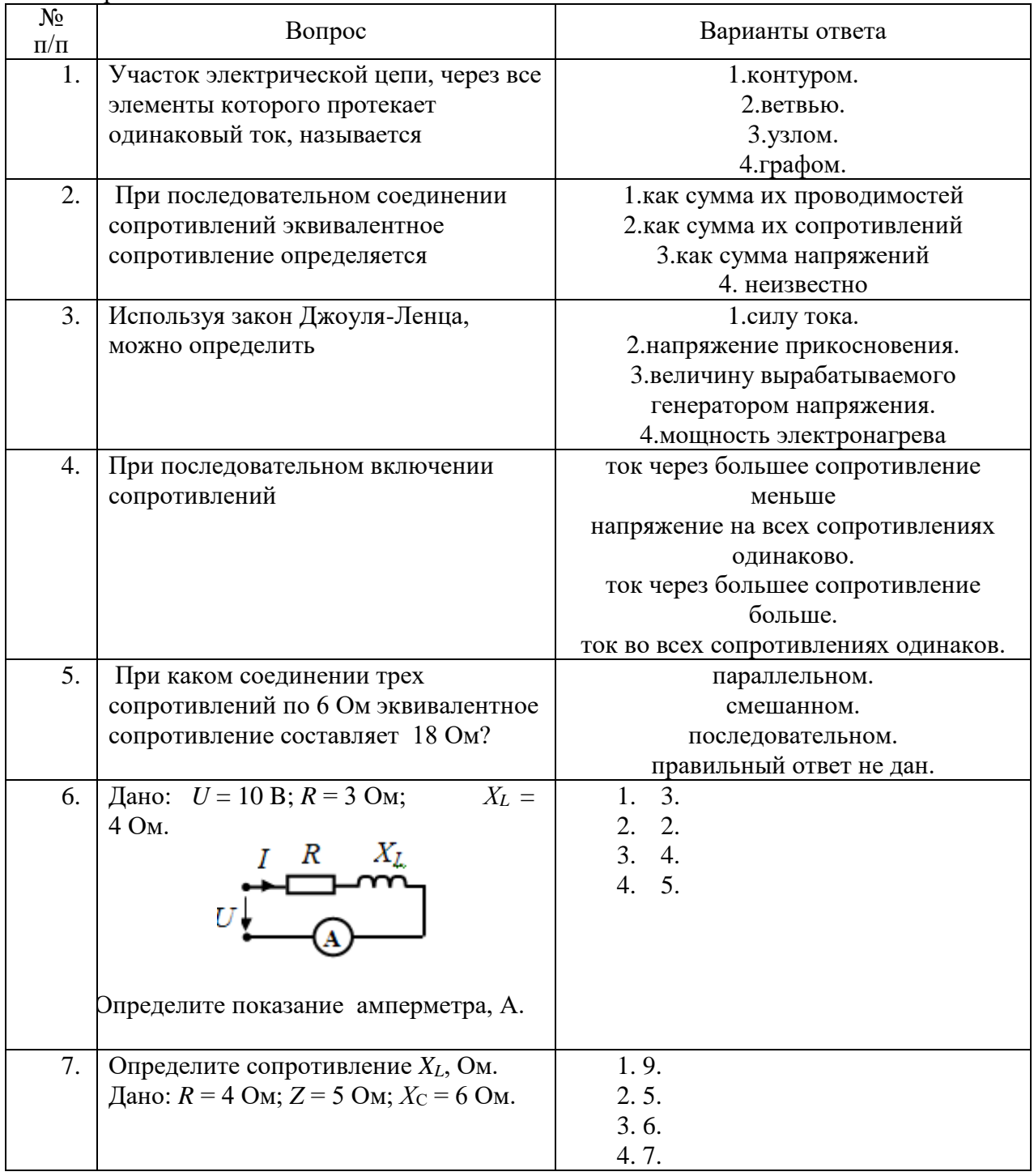

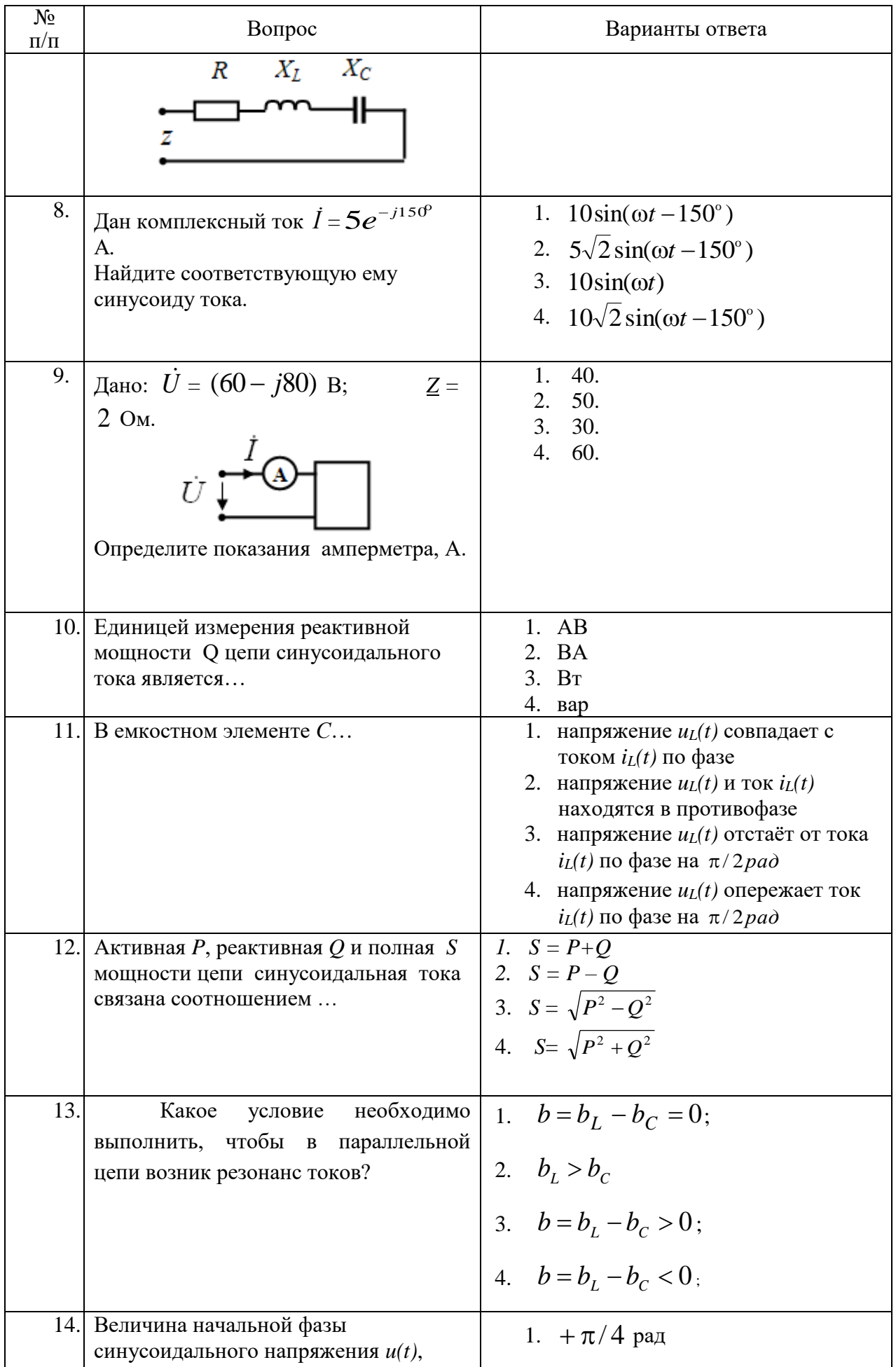

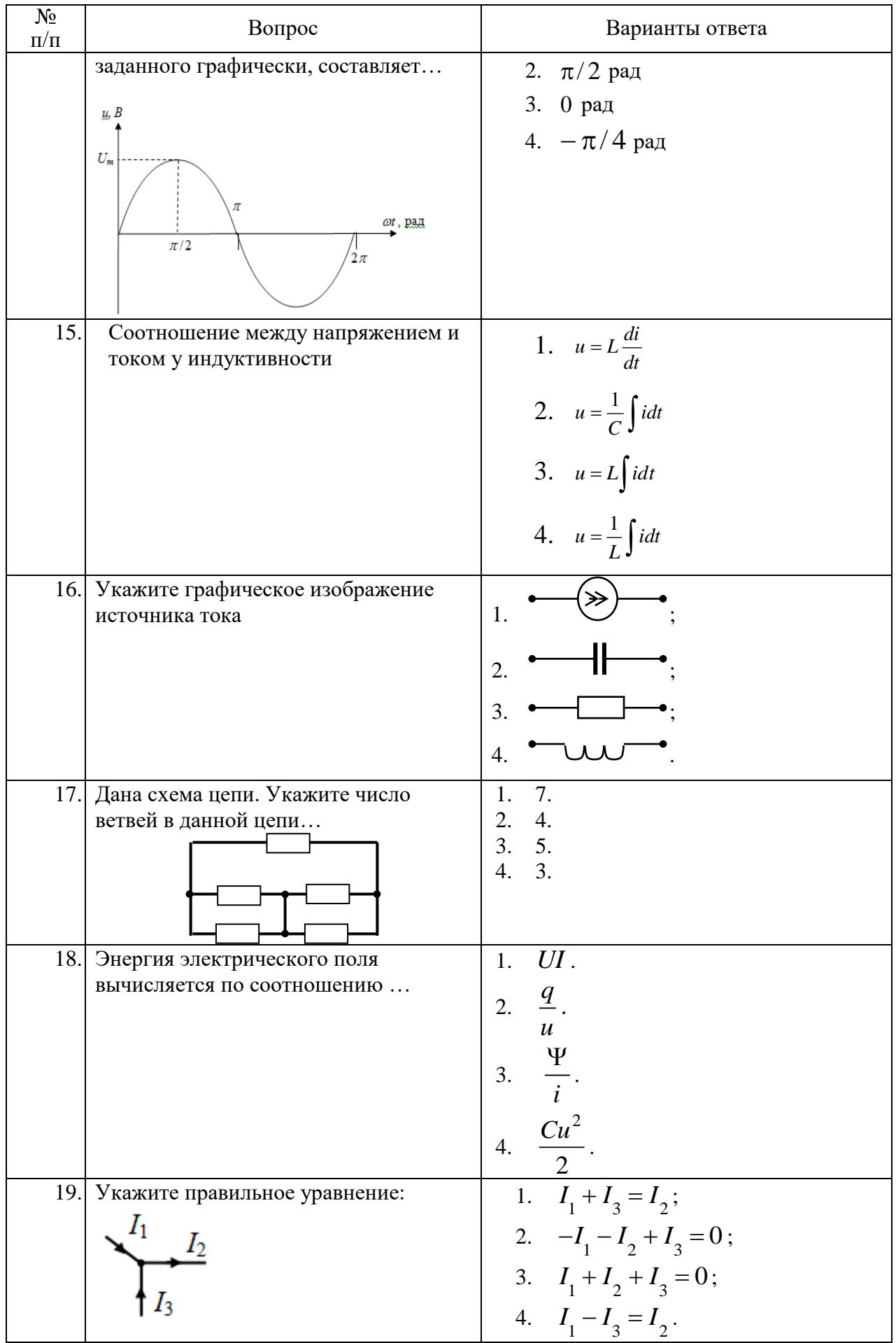

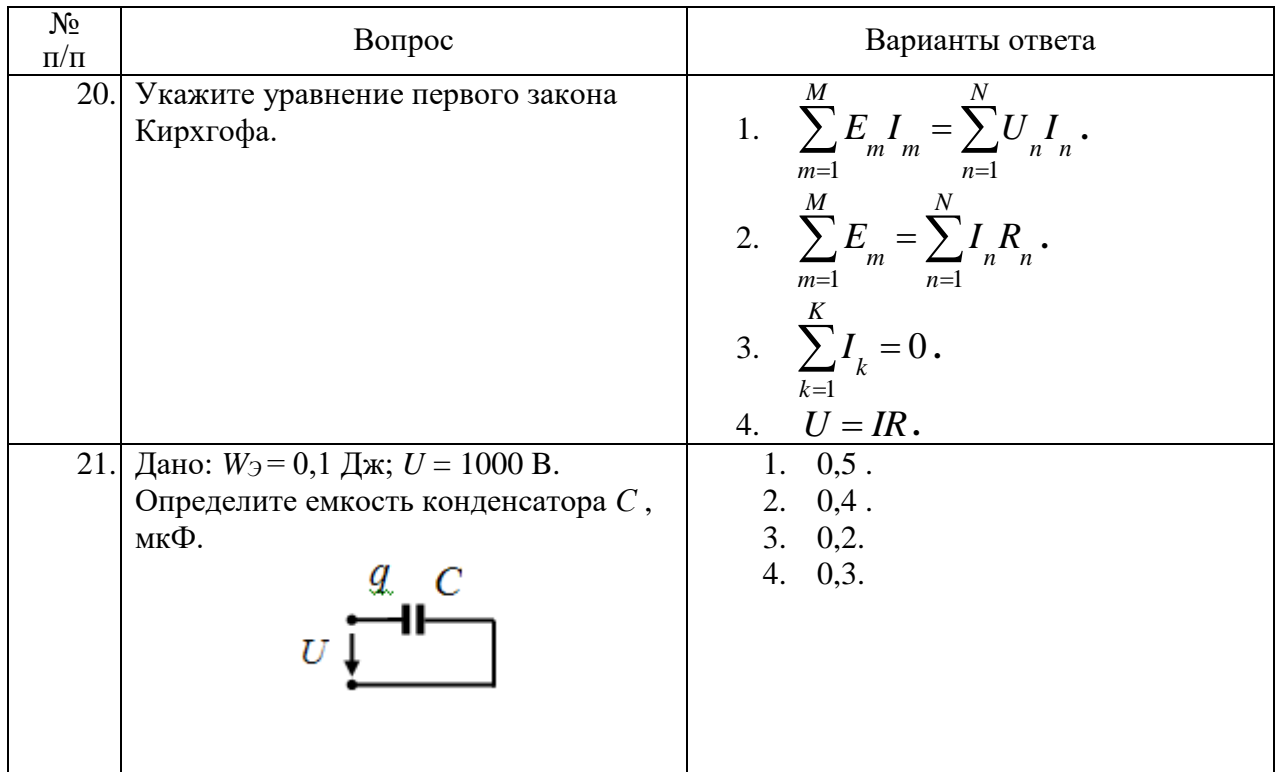

## Вариант№3

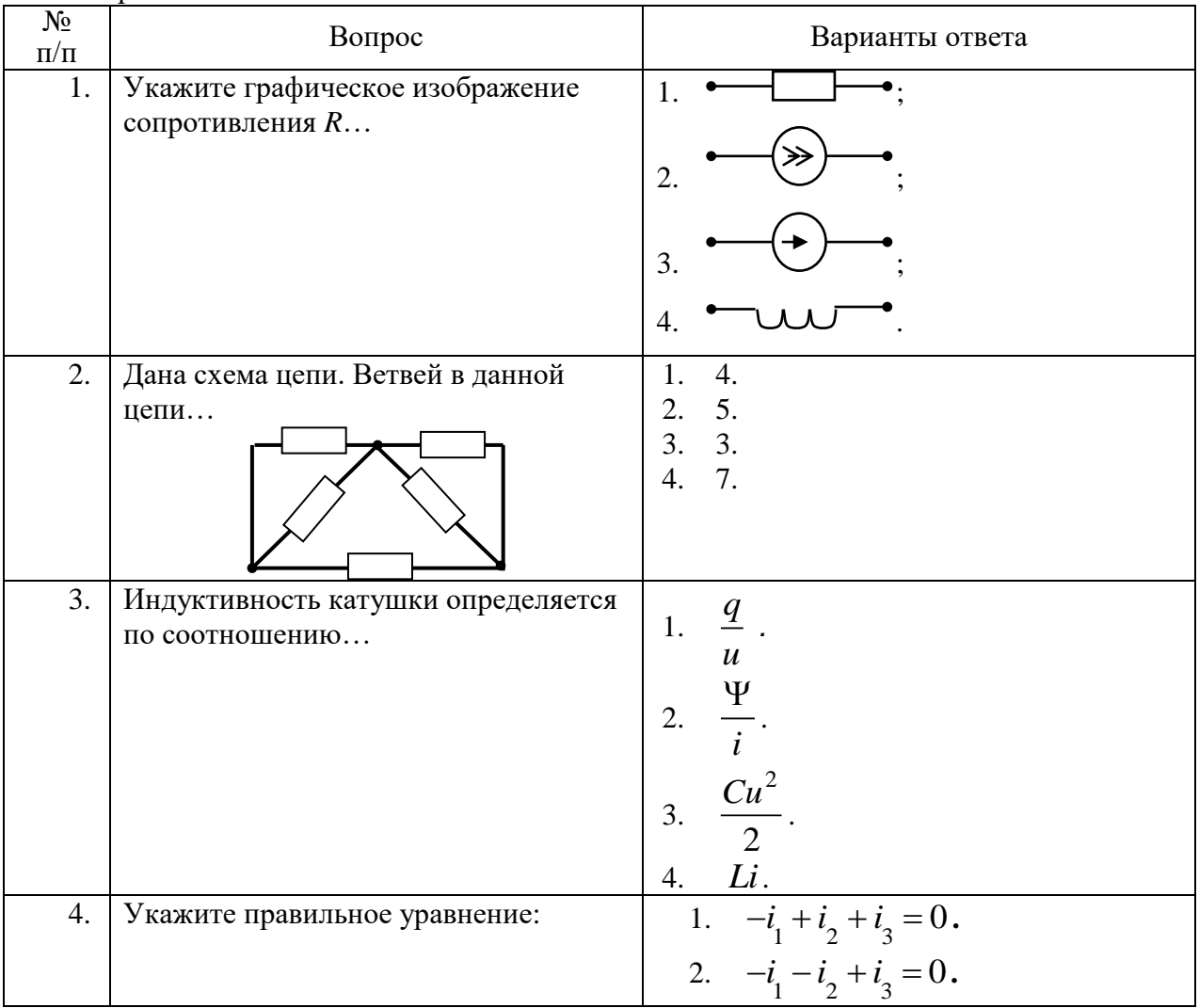

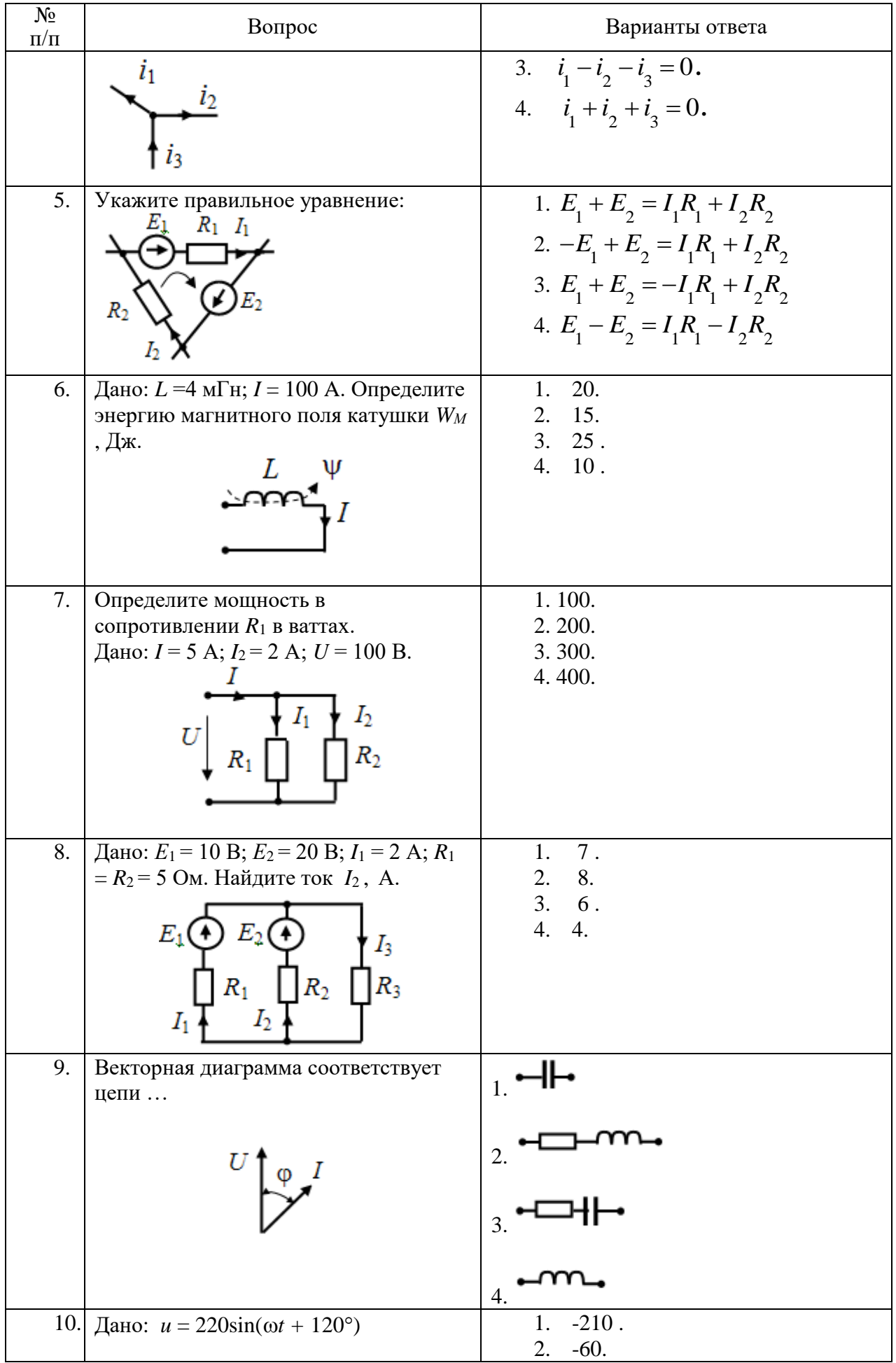

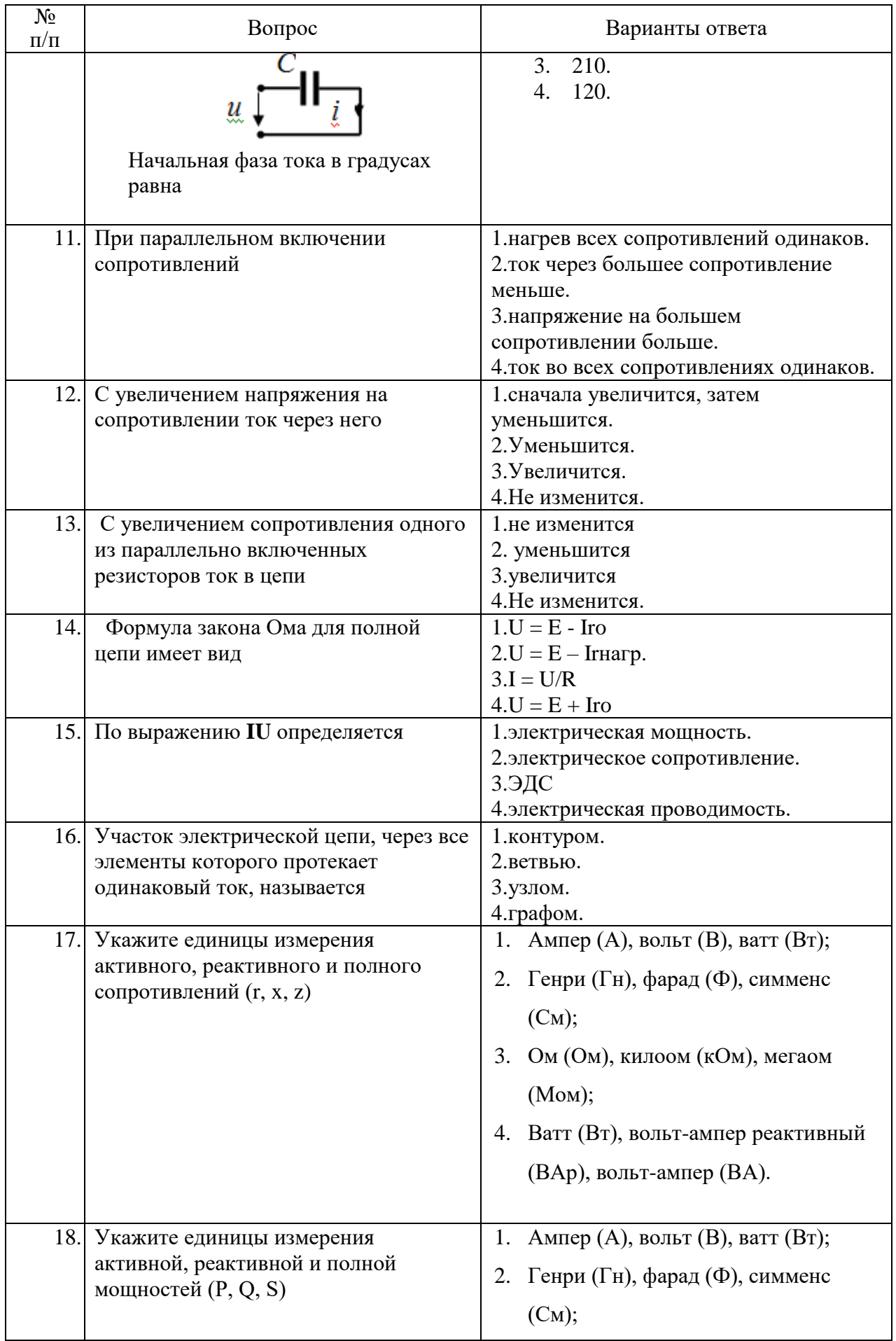

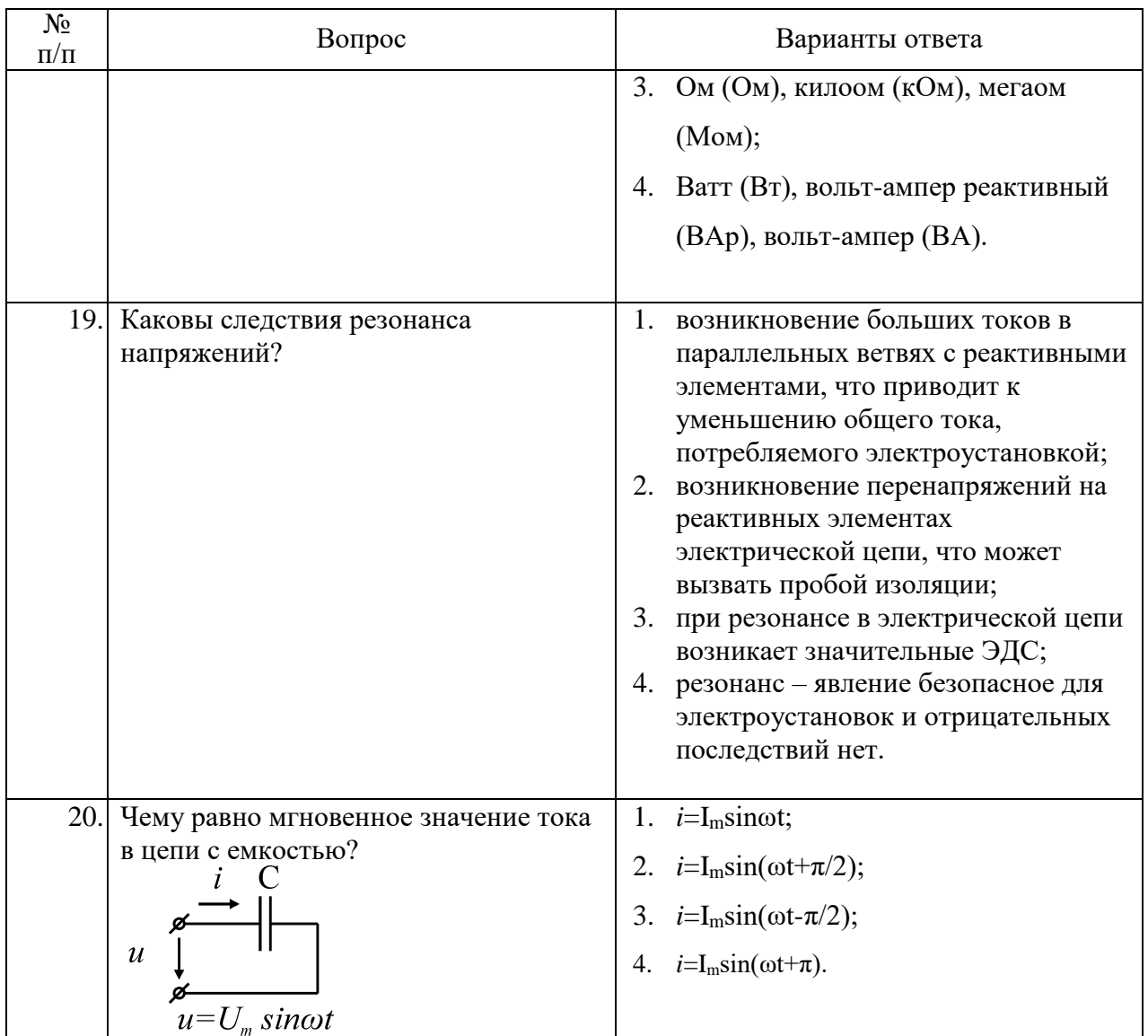

6.3. Описание показателей и критериев контроля успеваемости, описание шкал оценивания

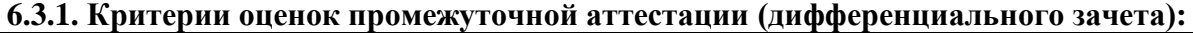

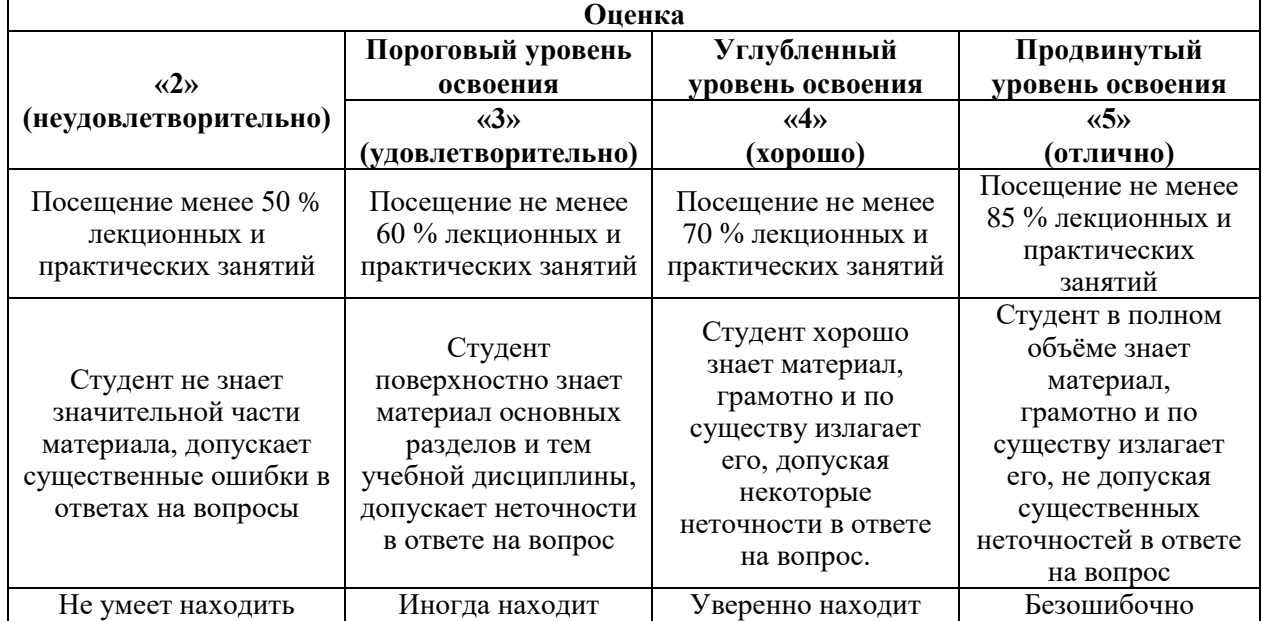

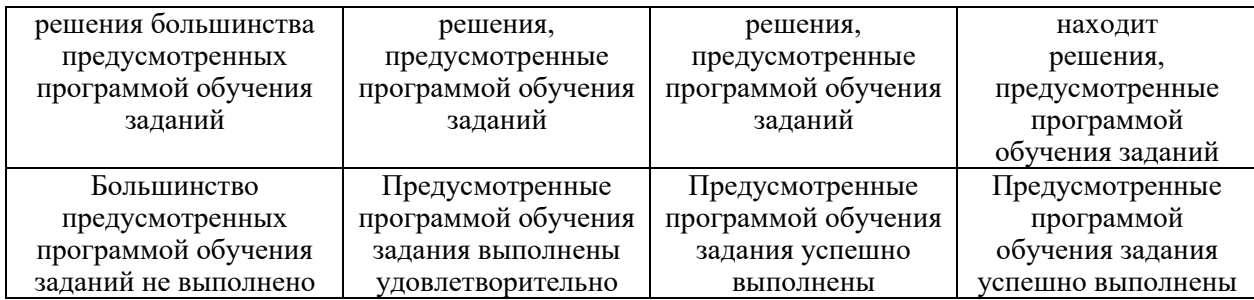

## **Примерная шкала оценивания знаний в тестовой форме:**

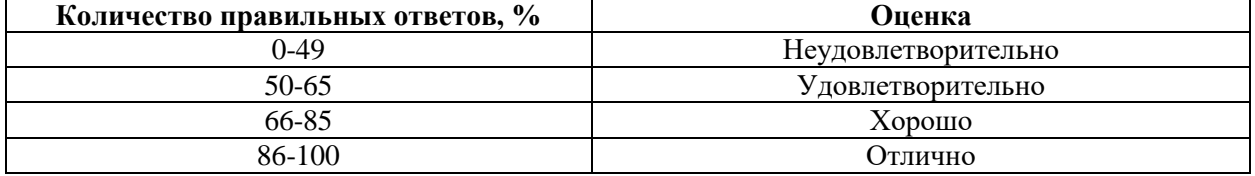

### **6.3.2. Критерии оценок промежуточной аттестации (экзамен)**

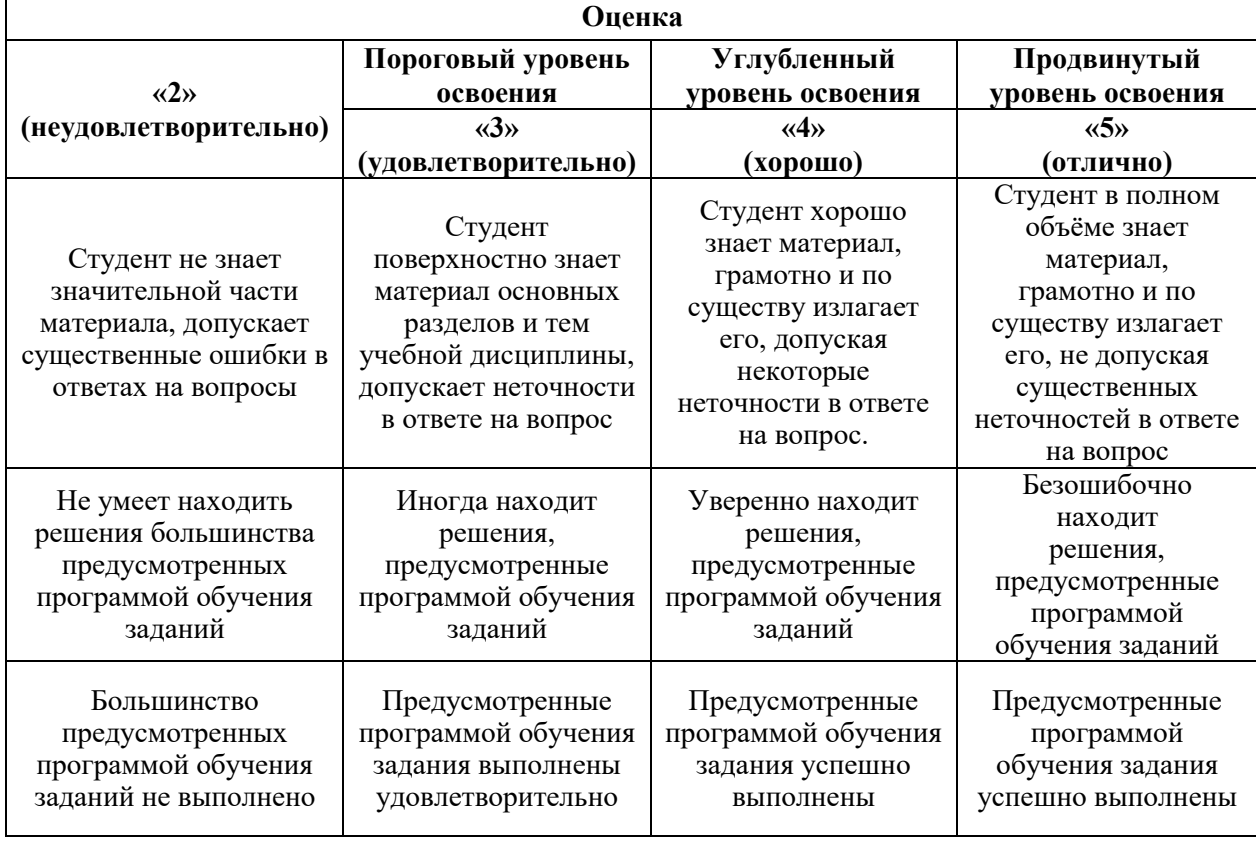

#### **Примерная шкала оценивания знаний в тестовой форме:**

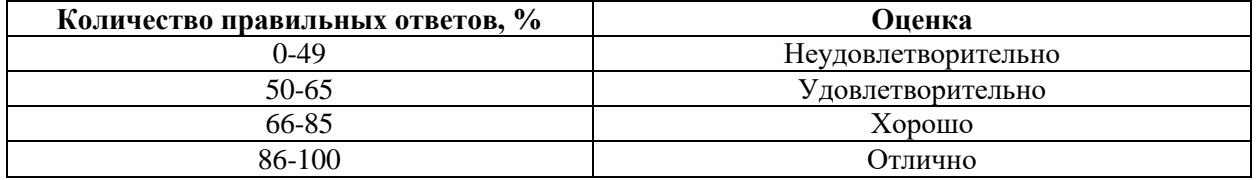

**6.3.4. Описание шкалы и критериев оценивания для проведения промежуточной аттестации в форме защиты курсового проекта**

Студент выполняет курсовую работу / курсовой проект в соответствии с графиком, принятым на заседании кафедры. Оценка может быть снижена за несоблюдение установленного кафедрой графика.

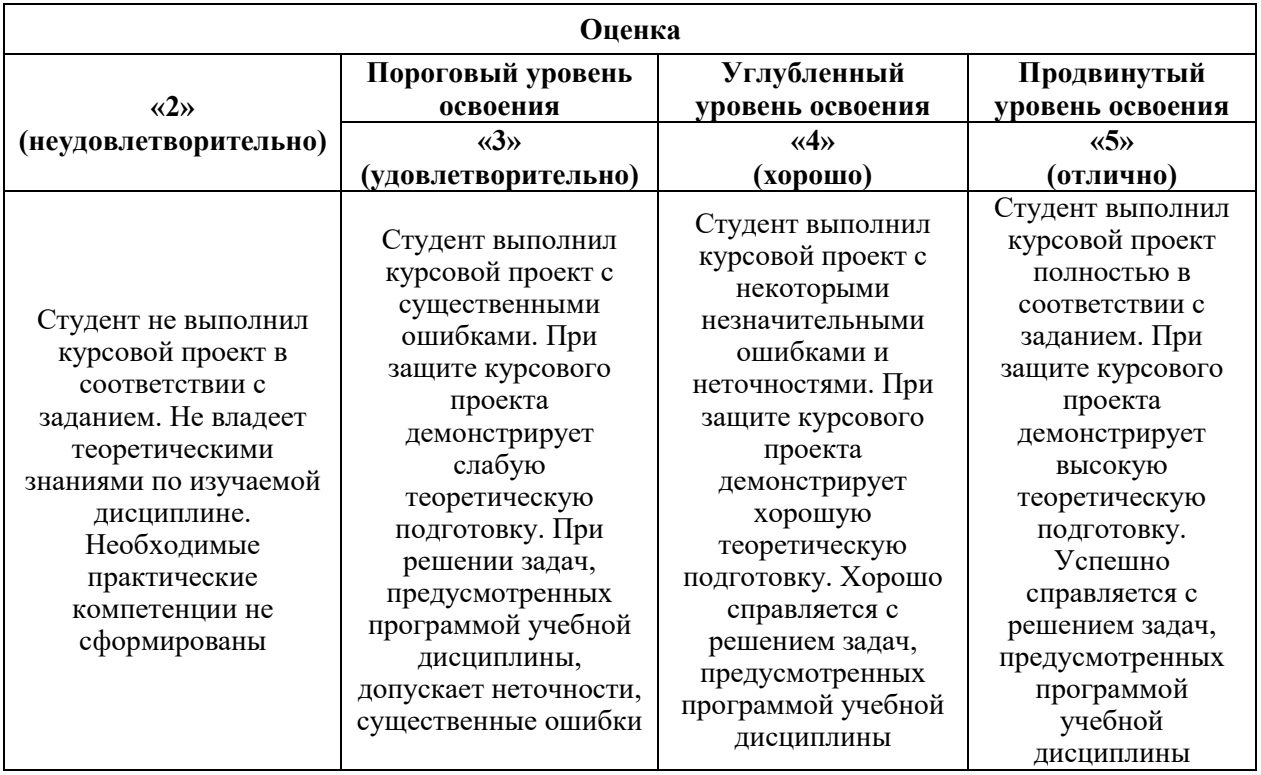

# **7. УЧЕБНО-МЕТОДИЧЕСКОЕ И ИНФОРМАЦИОННОЕ ОБЕСПЕЧЕНИЕ ДИСЦИПЛИНЫ**

### **7.1. Рекомендуемая литература**

### **7.1.1. Основная литература**

1. Теоретические основы электротехники в примерах и задачах. Ч.1 Линейные эл цепи пост тока: учеб пособие/ В.Ю. Нейман. – Новосибирск: Изд-во НГТУ, 2011.- 116с

2. Электротехника и электроника: учебник/ В.Л. Землянов. – Ростов н/Д: Изд-во ЮФУ, 2008.-304 с.

3. Электротехника и основы электроники: Учебник. – 8-е изд., стер./ И.И. Иванов, Г.И. Соловьев, В.Я. Фролов – СПб.: Издательство «Лань», 2016. – 736 с.: ил. – (учебники для вузов). Специальная литература).

4. Теоретические основы электротехники. Лин эл цепи: Учеб пособие. 7-е изд., стер./ Г.И. Атабеков - СПб: Изд-во «Лань», 2009.- 592 с.: ил. – (учебники для вузов. Спец. Лит-ра)

5. Электротехника и электроника, Ч. 1. Электрические цепи: учеб пособие/ В.Н. Трубникова; Оренбургский гос ун-т – Оренбург: ОГУ, 2014.-137 с

## **7.1.2. Дополнительная литература**

1. Электротехнический справочник [Текст] : в 4 т. / под общ. ред. В. Г. Герасимова [и др.]. - М. : Изд. дом МЭИ, 2007 - Т. 1 : Общие вопросы. Электротехнические материалы. - 10 е изд., стер. - 2007. - 439 с. : табл.

2. Электротехника и электроника [Текст] : учеб. пособие для вузов / М. А. Жаворонков, А. В. Кузин. – 2-е изд., стер. - М. : Академия, 2008. - 393, [1] с. : ил. - (Высшее профессиональное образование. Электротехника). – Библиогр.: c. 389 (4 назв.).

3. Электротехника и электроника [Текст] : учеб.-метод. комплекс / сост.: А. Л. Виноградов, М. Е. Евсеев, В. Н. Прокофьев. - СПб. : Изд-во СЗТУ, 2007 - .Ч. 1 : Электротехника. - 2007. - 374, [1] с. : табл. - Библиогр.: с. 29 (6 назв.). - (в обл.) : Б. ц.

## **7.1.3. Учебно-методическое обеспечение**

1. Теоретические основы электротехники: Переходные процессы в линейных электрических цепях. Лабораторный практикум/А.Я. Шклярский, Я.Э. Шклярский, Э.В. Яковлева; Издательство Лема, СПб, 2018. 20 с.

2. Теоретические основы электротехники. Исследование электрических цепей переменного тока: Практикум/ Санкт-Петербургский горный университет. Сост.: О.Б. Шонин, Д.И. Иванченко. СПб, 2016. 74 с.

3. Теоретические основы электротехники. Резонанс в электрических цепях: Лабораторный практикум/ Сост. А.Я. Шклярский, Я.Э. Шклярский. Издательство Лема, СПб, 2017. 13 с.

4. Теоретические основы электротехники. Измерение основных электрических величин: Лабораторный практикум / Сост.: С.В. Бабурин, О.С. Васильков. Издательство Лема, 2017. 16 с.

 5. Теоретические основы электротехники. Магнитно-связанные цепи: методические указания к выполнению лабораторных работ / О.Б. Шонин, Д.И. Иванченко, Я.Э. Шклярский. ООО Издательство Лема. СПб, 2018. 53 с.

6. Теоретические основы электротехники. Исследование электрических цепей постоянного тока: Методические указания к выполнению лабораторных работ / Национальный минерально-сырьевой университет «Горный». Сост.: О.Б. Шонин, Д.И. Иванченко. СПб, 2015. 81 с.

## **7.2. Базы данных, электронно-библиотечные системы, информационносправочные и поисковые системы**

1. Европейская цифровая библиотека Europeana: http://www.europeana.eu/portal

2. КонсультантПлюс: справочно-поисковая система [Электронный ресурс]. www.consultant.ru/

3. Информационно-издательский центр по геологии и недропользованию Министерства природных ресурсов и экологии Российской Федерации - ООО "ГЕОИНФОРММАРК":<http://www.geoinform.ru/>

- 4. Информационно-аналитический центр «Минерал»:<http://www.mineral.ru/>
- 5. Мировая цифровая библиотека: http://wdl.org/ru
- 6. Научная электронная библиотека «Scopus»: https://www.scopus.com
- 7. Научная электронная библиотека ScienceDirect: http://www.sciencedirect.com
- 8. Научная электронная библиотека «eLIBRARY»: https://elibrary.ru/
- 9. Портал «Гуманитарное образование» http://www.humanities.edu.ru/
- 10. Федеральный портал «Российское образование» http://www.edu.ru/

11. Федеральное хранилище «Единая коллекция цифровых образовательных ресурсов» http://school-collection.edu.ru/

12. Поисковые системы Yandex, Rambler, Yahoo и др.

13. Электронно-библиотечная система издательского центра «Лань»: https://e.lanbook.com/books

14. Электронная библиотека Российской Государственной Библиотеки (РГБ): http://elibrary.rsl.ru/

15. Электронная библиотека учебников: http://studentam.net

16. Электронно-библиотечная система «ЭБС ЮРАЙТ»: www.biblio-online.ru.

17. Электронная библиотечная система «Национальный цифровой ресурс «Руконт»»: http://rucont.ru/

18. Электронно-библиотечная система http://www.sciteclibrary.ru/

# **8. МАТЕРИАЛЬНО-ТЕХНИЧЕСКОЕ ОБЕСПЕЧЕНИЕ ДИСЦИПЛИНЫ**

## **8.1. Материально-техническое оснащение аудиторий:**

Специализированные аудитории, используемые при проведении занятий лекционного типа, практических занятий, оснащены мультимедийными проекторами и комплектом аппаратуры, позволяющей демонстрировать текстовые и графические материалы.

Лаборатории оснащены оборудованием и измерительными установками необходимыми для выполнения лабораторных работ по дисциплине «Энергоаудит».

### **8.1.1. Аудитории для проведения лекционных занятий**

*64 посадочных места*

Оснащенность: Мультимедийный проектор – 1 шт., проекционная аппаратура: источник бесперебойного питания – 1 шт., экран – 1 шт., ноутбук - 1 шт., (возможность доступа к сети «Интернет»), стойка мобильная – 1 шт., стул для студентов – 64 шт., кресло преподавателя – 1 шт., стол - 33 шт., переносная настольная трибуна – 1 шт., доска белая настенная магнитно-маркерная – 1 шт., плакат в рамке настенный – 4 шт.

Перечень лицензионного программного обеспечения: Microsoft Windows 8 Professional, Microsoft Office 2007 Professional Plus, CorelDRAW Graphics Suite X5, Autodesk product: Building Design Suite Ultimate 2016, product Key: 766H1, антивирусное программное обеспечение: Kaspersky Endpoint Security, 7-zip (свободно распространяемое ПО), Foxit Reader (свободно распространяемое ПО), SeaMonkey (свободно распространяемое ПО), Chromium (свободно распространяемое ПО), Java Runtime Environment (свободно распространяемое ПО), doPDF (свободно распространяемое ПО), GNU Image Manipulation Program (свободно распространяемое ПО), Inkscape (свободно распространяемое ПО), XnView (свободно распространяемое ПО), K-Lite Codec Pack (свободно распространяемое ПО), FAR Manager (свободно распространяемое ПО).

*60 посадочных мест*

Оснащенность: Мультимедийный проектор – 1 шт., проекционная аппаратура: источник бесперебойного питания – 1 шт., экран – 1 шт., ноутбук - 1 шт., (возможность доступа к сети «Интернет»), стойка мобильная – 1 шт., стул для студентов – 60 шт., кресло преподавателя – 1 шт., стол - 31 шт., переносная настольная трибуна – 1 шт., доска белая настенная магнитно-маркерная – 1 шт., доска под мел – 1 шт., плакат в рамке настенный – 3 шт.

Перечень лицензионного программного обеспечения: Microsoft Windows 8 Professional, Microsoft Office 2007 Professional Plus, CorelDRAW Graphics Suite X5, Autodesk product: Building Design Suite Ultimate 2016, product Key: 766H1, антивирусное программное обеспечение: Kaspersky Endpoint Security, 7-zip (свободно распространяемое ПО), Foxit Reader (свободно распространяемое ПО), SeaMonkey (свободно распространяемое ПО), Chromium (свободно распространяемое ПО), Java Runtime Environment (свободно распространяемое ПО), doPDF (свободно распространяемое ПО), GNU Image Manipulation Program (свободно распространяемое ПО), Inkscape (свободно распространяемое ПО), XnView (свободно распространяемое ПО), K-Lite Codec Pack (свободно распространяемое ПО), FAR Manager (свободно распространяемое ПО).

*56 посадочных мест*

Оснащенность: Мультимедийный проектор – 1 шт., проекционная аппаратура: источник бесперебойного питания – 1 шт., экран – 1 шт., ноутбук – 1 шт., (возможность доступа к сети «Интернет»), стойка мобильная – 1 шт., стул для студентов – 56 шт., кресло преподавателя – 1 шт., стол – 29 шт., переносная настольная трибуна – 1 шт., доска настенная магнитно-маркерная – 1 шт., плакат в рамке настенный – 5 шт.

Перечень лицензионного программного обеспечения: Microsoft Windows 8 Professional, Microsoft Office 2007 Professional Plus, CorelDRAW Graphics Suite X5, Autodesk product: Building Design Suite Ultimate 2016, product Key: 766H1, антивирусное программное обеспечение: Kaspersky Endpoint Security, 7-zip (свободно распространяемое ПО), Foxit Reader (свободно распространяемое ПО), SeaMonkey (свободно распространяемое ПО), Chromium (свободно распространяемое ПО), Java Runtime Environment (свободно распространяемое ПО), doPDF (свободно распространяемое ПО), GNU Image Manipulation Program (свободно распространяемое ПО), Inkscape (свободно распространяемое ПО), XnView (свободно распространяемое ПО), K-Lite Codec Pack (свободно распространяемое ПО), FAR Manager (свободно распространяемое ПО).

### *52 посадочных места*

Оснащенность: Мультимедийный проектор – 1 шт., проекционная аппаратура: источник бесперебойного питания – 1 шт., экран – 1 шт., ноутбук – 1 шт., (возможность доступа к сети «Интернет»), стойка мобильная – 1 шт., стул для студентов – 52 шт., кресло преподавателя – 1 шт., стол – 26 шт., переносная настольная трибуна – 1 шт., доска настенная магнитно-маркерная – 1 шт., плакат в рамке настенный – 5 шт.

Перечень лицензионного программного обеспечения: Microsoft Windows 8 Professional, Microsoft Office 2007 Professional Plus, CorelDRAW Graphics Suite X5, Autodesk product: Building Design Suite Ultimate 2016, product Key: 766H1, антивирусное программное обеспечение: Kaspersky Endpoint Security, 7-zip (свободно распространяемое ПО), Foxit Reader (свободно распространяемое ПО), SeaMonkey (свободно распространяемое ПО), Chromium (свободно распространяемое ПО), Java Runtime Environment (свободно распространяемое ПО), doPDF (свободно распространяемое ПО), GNU Image Manipulation Program (свободно распространяемое ПО), Inkscape (свободно распространяемое ПО), XnView (свободно распространяемое ПО), K-Lite Codec Pack (свободно распространяемое ПО), FAR Manager (свободно распространяемое ПО).

*36 посадочных мест*

Стол – 13 шт., стул – 38 шт., доска маркерная - 2 шт.

# **8.1.2. Аудитории для проведения практических занятий**

*24 посадочных места*

Генератор универсальный АНР-1003 - 2 шт., генератор низкой частоты АНР-1002 – 1 шт., измеритель RLC АМ-301 - 1 шт., измеритель параметров электрической сети Fluke-T5-1000 – 1 шт., регистратор температуры АТЕ-9380 – 1 шт., мультиметр 2000/Е - 2 шт.; осцилограф цифровой АСК-2065 - 1 шт., стенд «Метрологические характеристики осциллографа» – 1 шт., учебная парта с сиденьем – 12 шт., стол – 11 шт., стул – 27 шт., доска - 1 шт., плакат в рамке – 12 шт.

*30 посадочных мест.* 

Оснащенность: Стол аудиторный – 16 шт., стул аудиторный – 30 шт., доска настенная – 1 шт., кресло преподавателя – 1 шт., переносная настольная трибуна – 1 шт., плакат – 4 шт.

*30 посадочных мест.*

Оснащенность: Стол аудиторный – 16 шт., стул аудиторный – 30 шт., доска настенная  $-1$  шт., кресло преподавателя  $-1$  шт., переносная настольная трибуна  $-1$  шт., плакат  $-3$  шт.

*30 посадочных мест.* 

Оснащенность: Стол аудиторный – 16 шт., стул аудиторный – 30 шт., доска настенная – 1 шт., кресло преподавателя – 1 шт., переносная настольная трибуна – 1 шт., плакат – 5 шт.

### **8.2. Помещения для самостоятельной работы:**

1. Оснащенность помещения для самостоятельной работы: 13 посадочных мест. Стул – 25 шт., стол – 2 шт., стол компьютерный – 13 шт., шкаф – 2 шт., доска аудиторная маркерная – 1 шт., АРМ учебное ПК (монитор + системный блок) – 14 шт. Доступ к сети «Интернет», в электронную информационно-образовательную среду Университета.

Перечень лицензионного программного обеспечения: Microsoft Windows 7 Professional:ГК № 1464-12/10 от 15.12.10 «На поставку компьютерного оборудования» ГК № 959-09/10 от 22.09.10 «На поставку компьютерной техники» ГК № 447-06/11 от 06.06.11 «На поставку оборудования» ГК № 984-12/11 от 14.12.11 «На поставку оборудования" Договор № 1105-12/11 от 28.12.2011 «На поставку компьютерного оборудования» , Договор № 1106- 12/11 от 28.12.2011 «На поставку компьютерного оборудования» ГК № 671-08/12 от 20.08.2012 «На поставку продукции» , Microsoft Open License 60799400 от 20.08.2012, Microsoft Open License 48358058 от 11.04.2011, Microsoft Open License 49487710 от 20.12.2011, Microsoft Open License 49379550 от 29.11.2011,

Microsoft Office 2010 Standard: Microsoft Open License 60799400 от 20.08.2012, Microsoft Open License 60853086 от 31.08.2012

Kaspersky antivirus 6.0.4.142

2. Оснащенность помещения для самостоятельной работы: 17 посадочных мест. Доска для письма маркером – 1 шт., рабочие места студентов, оборудованные ПК с доступом в сеть университета – 17 шт., мультимедийный проектор – 1 шт., АРМ преподавателя для работы с мультимедиа – 1 шт. (системный блок, мониторы – 2 шт.), стол – 18 шт., стул – 18 шт. Доступ к сети «Интернет», в электронную информационно-образовательную среду Университета.

Перечень лицензионного программного обеспечения: Операционная система Microsoft Windows XP Professional ГК №797-09/09 от 14.09.09 «На поставку компьютерного оборудования».

Операционная система Microsoft Windows 7 Professional Microsoft Open License 49379550 от 29.11.2011 .

Microsoft Office 2007 Standard Microsoft Open License 42620959 от 20.08.2007

3. Оснащенность помещения для самостоятельной работы: 16 посадочных мест. Стол компьютерный для студентов (тип 4) - 3 шт., стол компьютерный для студентов (тип 6) – 2 шт., стол компьютерный для студентов (тип 7) – 1 шт., кресло преподавателя (сетка, цвет черный) – 17 шт., доска напольная мобильная белая магнитно-маркерная «Magnetoplan» 1800мм×1200мм - 1 шт., моноблок Lenovo M93Z Intel Q87 – 17 шт., плакат – 5 шт. Доступ к сети «Интернет», в электронную информационно-образовательную среду Университета.

Перечень лицензионного программного обеспечения: Microsoft Windows 7 Professional: Microsoft Open License 49379550 от 29.11.2011 .

Microsoft Office 2007 Professional Plus: Microsoft Open License 46431107 от 22.01.2010 .

CorelDRAW Graphics Suite X5 Договор №559-06/10 от 15.06.2010 «На поставку программного обеспечения»

Autodesk product: Building Design Suite Ultimate 2016, product Key: 766H1

Cisco Packet Tracer 7.1 (свободно распространяемое ПО), Quantum GIS (свободно распространяемое ПО), Python (свободно распространяемое ПО), R (свободно распространяемое ПО), Rstudio (свободно распространяемое ПО), SMath Studio (свободно распространяемое ПО), GNU Octave (свободно распространяемое ПО), Scilab (свободно распространяемое ПО)

## **8.3. Помещения для хранения и профилактического обслуживания оборудования:**

1. Центр новых информационных технологий и средств обучения:

Оснащенность: персональный компьютер – 2 шт. (доступ к сети «Интернет»), монитор – 4 шт., сетевой накопитель – 1 шт., источник бесперебойного питания – 2 шт., телевизор плазменный Panasonic – 1 шт., точка Wi-Fi – 1 шт., паяльная станция – 2 шт., дрель – 5 шт., перфоратор – 3 шт., набор инструмента – 4 шт., тестер компьютерной сети – 3 шт., баллон со сжатым газом – 1 шт., паста теплопроводная – 1 шт., пылесос – 1 шт., радиостанция – 2 шт., стол – 4 шт., тумба на колесиках – 1 шт., подставка на колесиках – 1 шт., шкаф – 5 шт., кресло – 2 шт., лестница Alve – 1 шт.

Перечень лицензионного программного обеспечения: Microsoft Windows 7 Professional (Лицензионное соглашение Microsoft Open License 60799400 от 20.08.2012)

Microsoft Office 2010 Professional Plus (Лицензионное соглашение Microsoft Open License 60799400 от 20.08.2012)

Антивирусное программное обеспечение Kaspersky Endpoint Security (Договор № Д810(223)-12/17 от 11.12.17)

2. Центр новых информационных технологий и средств обучения:

Оснащенность: стол – 5 шт., стул – 2 шт., кресло – 2 шт., шкаф – 2 шт., персональный компьютер – 2 шт. (доступ к сети «Интернет»), монитор – 2 шт., МФУ – 1 шт., тестер компьютерной сети – 1 шт., баллон со сжатым газом – 1 шт., шуруповерт – 1 шт.

Перечень лицензионного программного обеспечения: Microsoft Windows 7 Professional (Лицензионное соглашение Microsoft Open License 60799400 от 20.08.2012)

Microsoft Office 2007 Professional Plus (Лицензионное соглашение Microsoft Open License 46431107 от 22.01.2010)

Антивирусное программное обеспечение Kaspersky Endpoint Security (Договор № Д810(223)-12/17 от 11.12.17)

3. Центр новых информационных технологий и средств обучения:

Оснащенность: стол – 2 шт., стулья – 4 шт., кресло – 1 шт., шкаф – 2 шт., персональный компьютер – 1 шт. (доступ к сети «Интернет»), веб-камера Logitech HD C510 – 1 шт., колонки Logitech – 1 шт., тестер компьютерной сети – 1 шт., дрель – 1 шт., телефон – 1 шт., набор ручных инструментов – 1 шт.

Перечень лицензионного программного обеспечения:Microsoft Windows 7 Professional (Лицензионное соглашение Microsoft Open License 48358058 от 11.04.2011)

Microsoft Office 2007 Professional Plus (Лицензионное соглашение Microsoft Open License 46431107 от 22.01.2010)

Антивирусное программное обеспечение Kaspersky Endpoint Security (Договор № Д810(223)-12/17 от 11.12.17)

#### **8.4. Лицензионное программное обеспечение:**

1. Microsoft Windows 8 Professional (договор бессрочный ГК № 875-09/13 от 30.09.2013 «На поставку компьютерной техники»)

2. Microsoft Office 2007 Standard (договор бессрочный Microsoft Open License 42620959 от 20.08.2007)

3. Microsoft Office 2010 Professional Plus (договор бессрочный Microsoft Open License 60799400 от 20.08.2012, договор бессрочный Microsoft Open License 47665577 от 10.11.2010, договор бессрочный Microsoft Open License 49379550 от 29.11.2011)